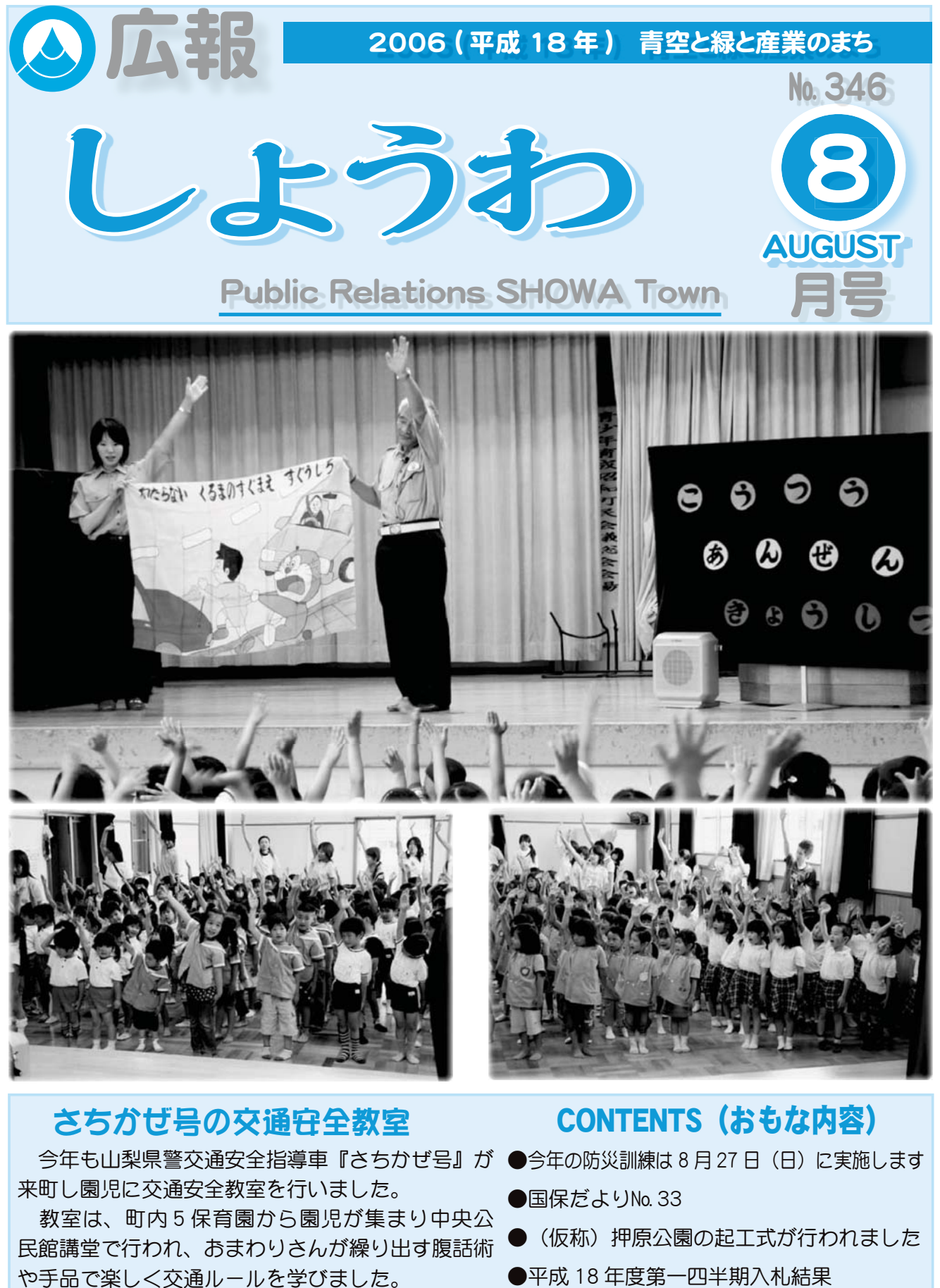

- 交通ルールを守り事故を未然に防ぎましょう。
- 
- ●町民保養施設の利用券を発行しています

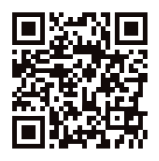

# 今年の防災訓練は 8月27日 (日) に実施します

防災訓練当日、防災行政無線及び区の放送施設から各種の情報伝達文を下記の時間に広報いたします。 みなさまのご協力をお願いします。

①午前 7 時 30 分 東海地震注意情報→②午前 9 時 00 分 警戒宣言 (45秒間のサイレンが2回) → ③午前9時30分頃 地震発生 (1分間サイレン吹鳴)→④午前9時30分 地区避難誘導放送

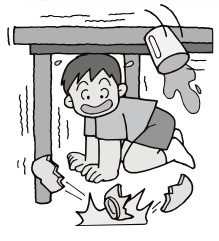

| 巨大地震の発生に備える!

地震は、突然やってきます。都合のいい時間に来るわけがありません。睡眠中、 入浴中、運転中、旅行中…。いつ、どこで発生するか分かりません。そのためにも、 心の準備と日頃の備えが大切です。この訓練を期に、「家族での」「地域での」あな たの役割を考えてみましょう。

東海地震はいつ発生しても不思議ではありません!!

私たちの住んでいる昭和町は、「東海地震の地震防災対策強化地域」に指定され、東海地震が発生 すると、震度6弱以上になると想定されています。平成17年度山梨県東海地震被害想定調査の報 告によると、本町では最大で全半壊が 200 棟を超え、人的被害では 30 人を超える住民が負傷をす るとされています。これはあくまでも想定ですから、油断をすればそれ以上の数字になるでしょうし、 しっかりとした対策を施せば限りなく0に近づくでしょう。

震度 6 弱…立っていることが困難。タイルや窓ガラスが破損・落下する。 耐震性の低い木造住宅は倒壊するものがある。

防災の基本は「自らの命は自らが守る」です。そのためにも、日頃から家族や近所、そして各地 区で組織されている自主防災会と協力・連携して、いざという時に備え、被害0を目指しましょう。 白主防災会の活動に積極的に参加しよう!

大災害が発生したとき、交通網の寸断や同時多発火災等により、消防や警察などの防災機関が対 応出来ない可能性があります。そこで、各地区に区の執行部や消防団等を中心として組織されてい る自主防災会の活動が重要となります。自主防災会とは**地域の人々が自発的に** 

防災活動を行う組織です。「自分たちの地域は、自分たちで守る」という心構 えで、積極的に自主防災会の活動に参加し、身近なところから犠牲者を出さな いように、地域防災力を高めましょう。

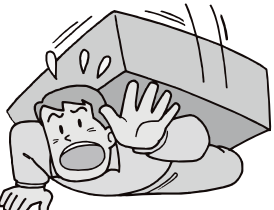

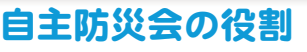

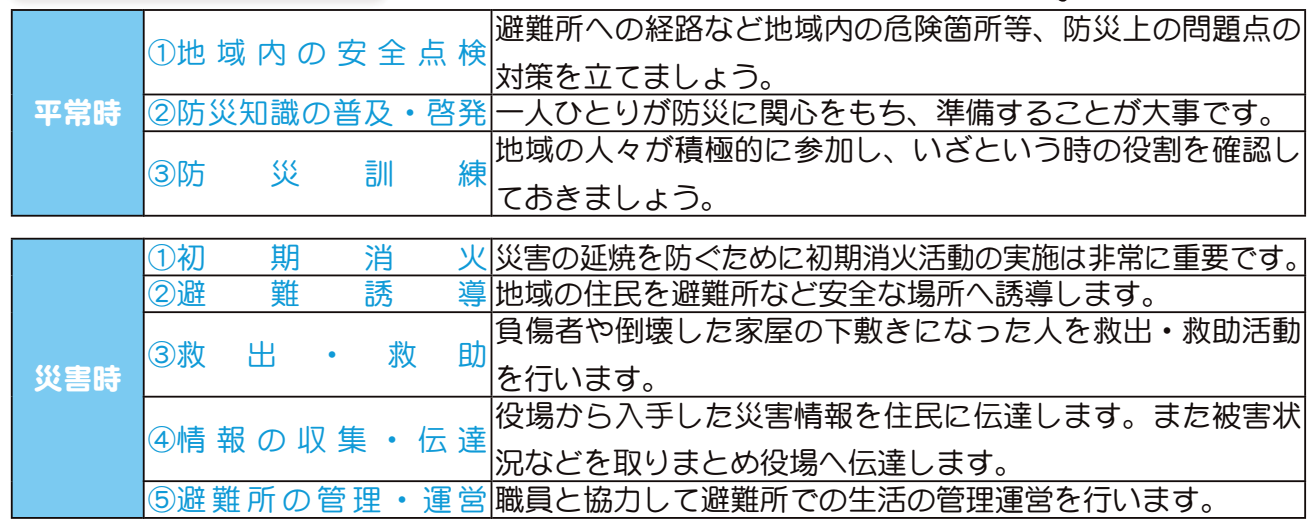

各区防災訓練実施場所

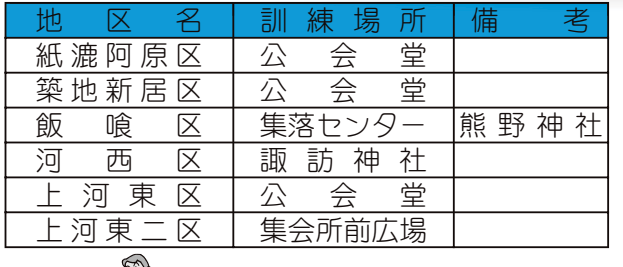

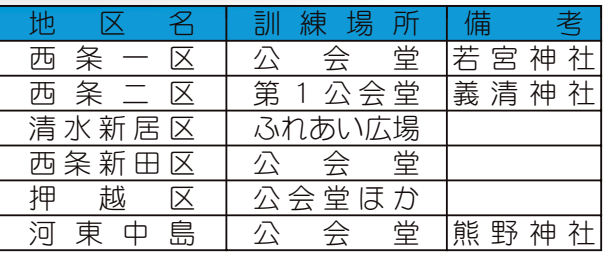

 $0/2$ 

### 災害時要援護者を地域で守ろう!

地震が発生した時、「災害時要援護者」と呼ばれる方は、より被害を受け易く、避難に手助けを必 要とします。こうした方々の被害を最小限に食い止めるには、ご本人やその家族、また近所の方々 が災害に関する知識を身につけ、日頃の備えをすることにより、いざという時の適切な行動に結び つきます。

### 「災害時要援護者」とは… 体力的に衰えのある「高齢者」、移動が困難であったり、介護が必要な「傷病者」「心身障害者」、 日常的には健常者であっても理解力・判断力が乏しい「乳幼児」、日本語が十分理解できない「外 国人」、一時的にハンデキャップを負うものとして「妊婦」、該当地域の地理に疎い「旅行者」を 言います。

### ①「本人」が出来る事

- ◆家具やガラス類の安全対策…家具の転倒に巻き込まれないよう安全対策を施しましょう。
- ◆食料品や飲料水などの備え…日頃食しているものを備蓄しましょう。特に高齢者や乳児には、柔 らかい物や粉ミルクなど。
- ◆家族やご近所との話し合い…避難場所への避難経路や避難方法、また待ち合わせ場所などを決め ておきましょう。

### ②「周りの人たち」が出来る事

◆安全対策 金対策の手助け…家具の転倒防止など安全対策を積極的に手伝いましょう。

◆「災害時要援護者」の把握…隣近所の狭い範囲でどのような方が住んでいるか 把握し、プライバシーや本人の意思に配慮しながら、 どのような手助けが出来るか話し合いましょう。

◆役 割 分 担 を 決 め る…災害時の安否の確認や避難の手助けなど役割分担を 決めておきましょう。

> 災害時の混乱や被害が大きいほど誰もが殺伐とした気持ちになり易くなります。近年発生 している災害を教訓に、もう1度「個人として」「組織として」何ができるか、また、何をす べきかを考えてみてください。

> 同じ地域に住む『仲間同士』がお互い協力し合い、非常時こそ困っている方や災害時要援 護者に対して温かい思いやりを向けてください。

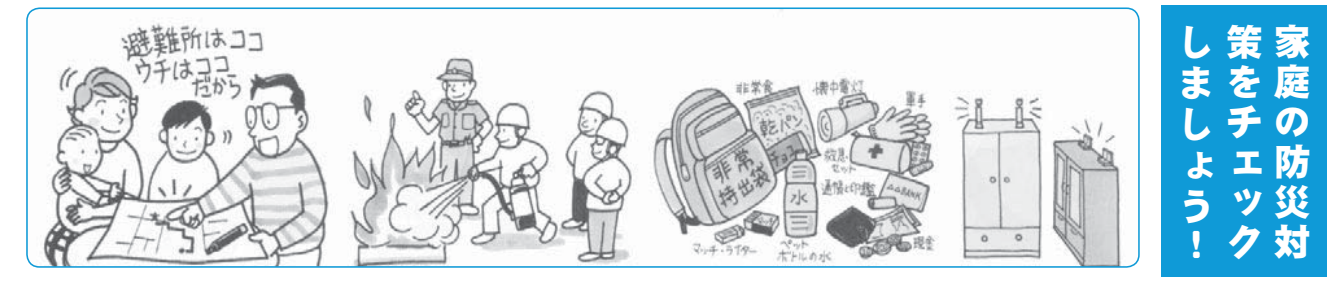

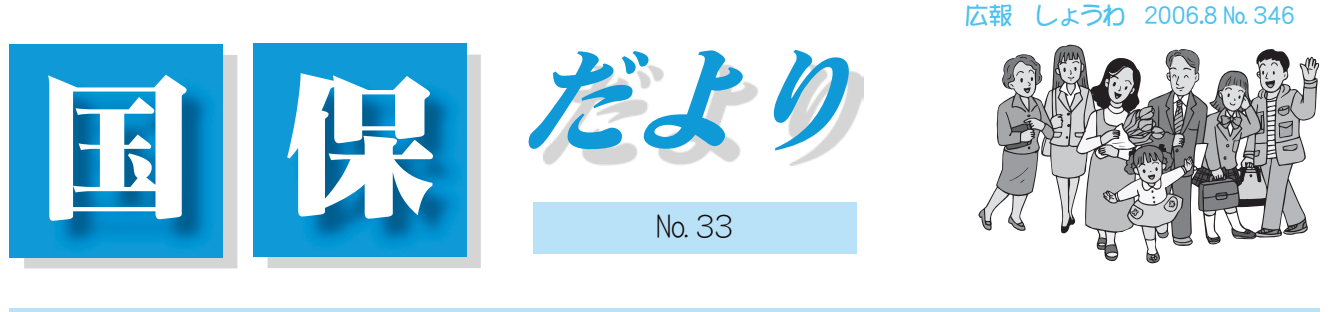

国保被保険者 加入世帯 3,067 世帯 被保険者 6,275 人 平成 18 年 6 月末現在

## 8 月は国民健康保険税の本算定月です

8月は、国民健康保険税の本算定が行われ、保険税額が決定します。

保険税は、医療保険分と介護保険分を合わせて納めます。税額は下記の□に税率をあては めて、計算してください。

税率は別に送付された平成 18 年度国民健康保険税率のお知らせを参照してください。

みなさんから納めていただく保険税は、国からの補助金等と合わせて国民健康保険加入者の医療費や老人保 健拠出金などに使われますが、国の補助金等があっても医療費の増加とともに、保険税の負担も増えてしまい ます。

保険税は国民健康保険制度を運営していくうえで、とても重要な財源ですので、必ず納期限内に納めましょう。

### ∧保険税の額は次のように決められます

保険税の額は、年度ごとに各世帯で、次の計算式により決められます。なお、40歳~64歳の方は、医療保険 分と介護保険分を合計した金額が国民健康保険の税額となります。(限度額)医療保険分53 万円(介護保険分9万円)

1 医療保険分

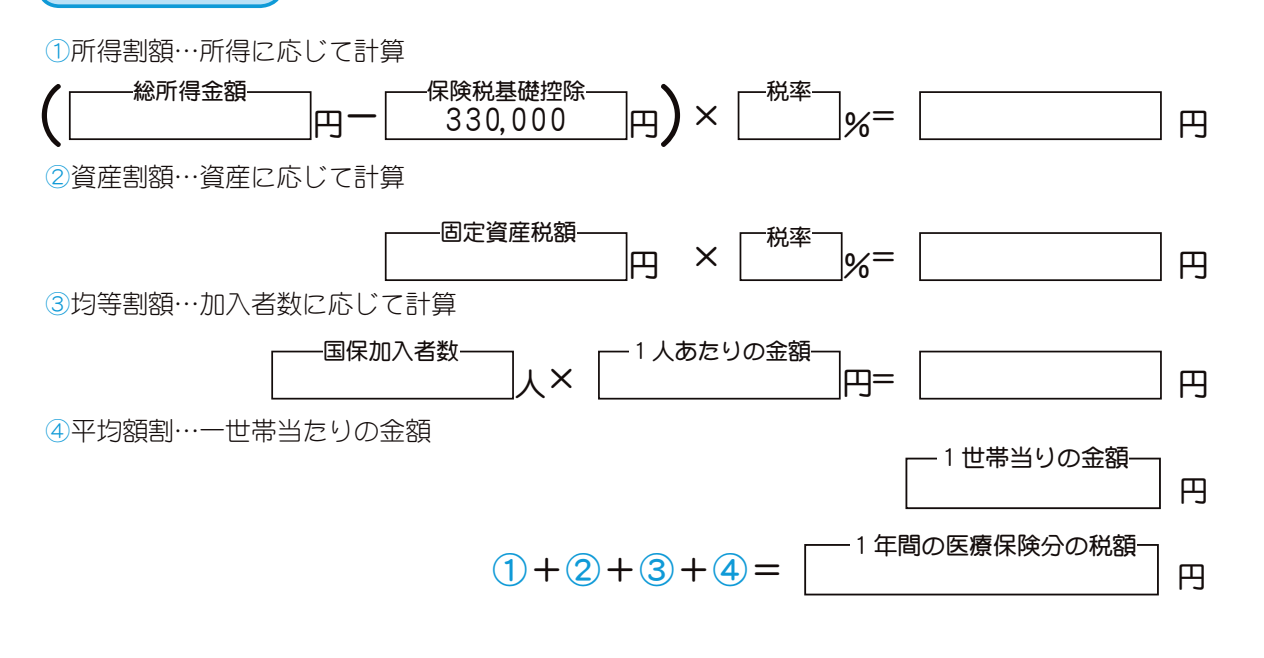

### 2 介護保険分【40 歳~64 歳の方】

上記①, ②, ③, ④の計算式と同じですが、「税率·1人当たりの金額·一世帯当たりの金額」が異なります。  $[$ 同じ世帯の 40歳~64歳の方以外の所得や人数などは、介護保険分の計算に含めません。〕

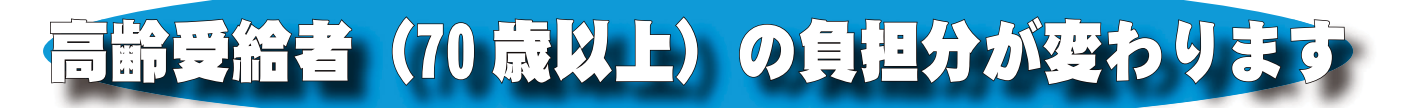

### 10月1日から、高齢受給者が窓口で支払う、一部負担金が次のように変わります

1割 → 1割 (一定以上所得者以外の方)

2 割 → 3 割 (一定以上所得者)

自己負担割合については次の表を参考にしてください。

自己負担割合

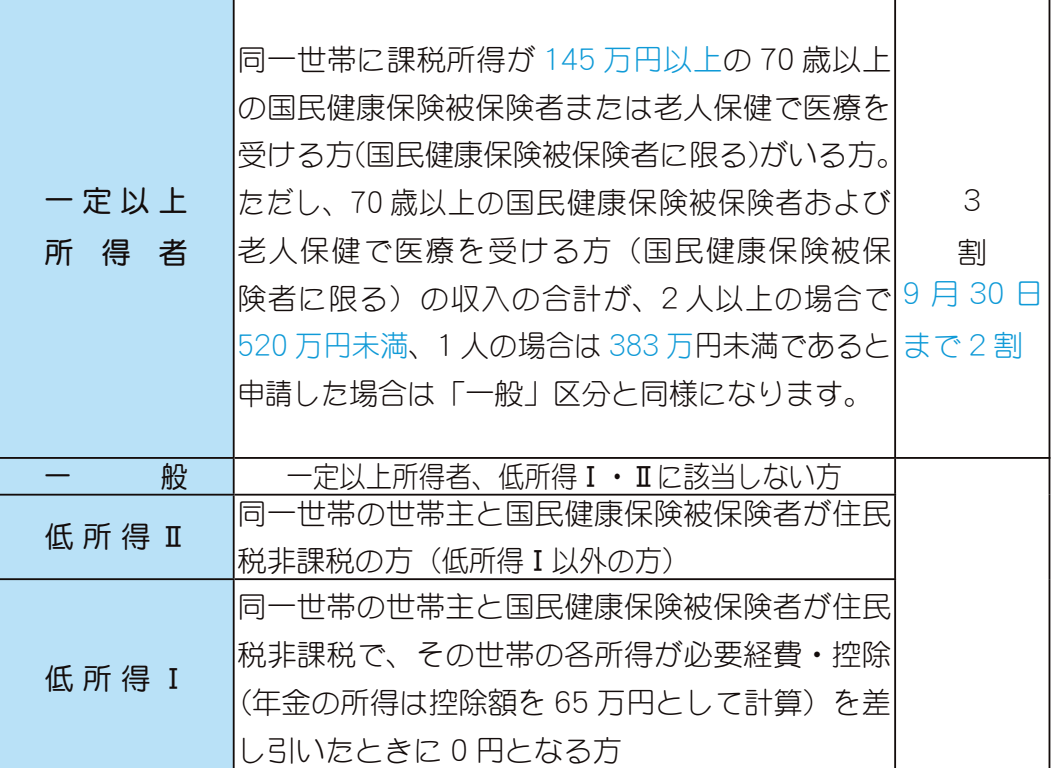

●低所得Ⅰ・Ⅱの方は、入院の際に「限度額摘要・標準負担額減額認定証Ⅰが必要となり ますので、国民健康保険の担当窓口に申請してください。

\*所得に応じて自己負担割合などが決まりますので、忘れずに所得の申告をしましょう。

上図の金額は平成18年8月1日から次のとおり変更になります。 621 万円未満→ 520 万円未満 484 万円未満→ 383 万円未満

### 高齢受給者証を大切に

高齢受給者証が交付されるのは、昭和7年10月1日以降に生まれた70歳以上の 方で、老人保健制度の適用を受けていない方です。

該当者は、70歳の誕生日の翌月 (1日が誕生日の方はその月) から 75歳になる まで、国民健康保険または退職者医療制度で医療を受け、高齢受給者証が交付され ます。75 歳になると老人保健で医療を受けるようになりますが、お医者さんでの窓 口負担は変わりません。

### \*社会保険に加入されている方は、現在加入されている保険組合等から交付されます。

問合せ 役場町民窓口課 国民健康保険係 (☎ 275-2111 内線 219)

# HEAL TH INFORMATION CORNER みんなの健康

保健・健康に関する問合せは役場いきいき健康課健康増進係 **(☎** 275-2111 内線 252 · 253)

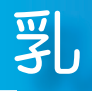

児健康診査

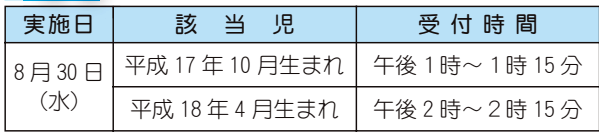

場 所 総合会館

持 ち 物 母子手帳・健康保険証・印鑑・筆記用具・バスタオル

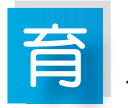

児教室

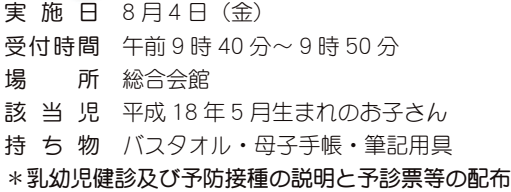

### 歳6ヵ月児健康診杳

- 実施日 8月24日 (木)
- 受付時間 午後1時~1時30分
- 場 所 総合会館

 $\mathbf{1}$ 

- 該 当 児 平成 16年12月~平成 17年1月生まれのお子さ ん及び前回未受診のお子さん
- 持 ち 物 母子手帳·1歳6ヵ月児健康質問票·印鑑· 健康保険証
- \* 地区別で受付時間を設定しますので、詳しくは通知をご覧く ださい。

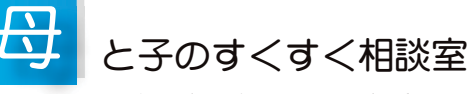

#### ~子育て中のお母さんを応援します~

日 時 8月9日(水)午後1時30分~3時30分

- (会場) (町立児童センター「ゆめてらす」)  $8$   $\Box$   $28$   $\Box$  ( $\Box$ ) 午前 10 時  $\sim$  11 時 30 分 (総合会館)
- 対 象者 昭和町にお住まいの子育て中のお母さん
- ①保健師が相談をお受けします。
- ②総合会館で実施する日には、栄養士が食事についての相談を お受けします。
- 3身体計測も行えます。
- \*育児についての悩みや不安がありましたら、お気軽にお出か けください。

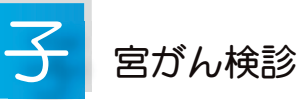

本年度の子宮がん検診の申込みは、4月から来年2月まで 受付けます。受診を希望される方は、一般健康相談日におい でください。

- 対 象者 町内の20歳以上の女性
- 申込方法 下記の一般健康相談日に申込みを受付けます。
- 持ち物印鑑
- 書 用 無料
- 受診場所 県下指定医療機関
- 受診期間 平成 18年4月~平成 19年2月の間

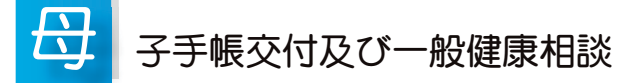

日 時 8月 3日 (木) 午前 9時 00分~11時 30分 8月18日 (金) 午後1時30分~ 4時00分 8月29日 (火) 午前9時00分~11時30分

場 所 総合会館

- \*母子手帳の交付を希望される方は、印鑑をお持ちください。
- \*予防接種についてのご相談も受付けています。
- \*一般健康相談は 40 歳以上の方を対象に血圧測定、尿検査、 栄養相談などを行っています。
- \*子宮がん検診の申込みを受付けます。印鑑をお持ちください。 有効期限は3ヵ月です。

### 総 合健診結果報告会のお知らせ

報告会の会場は、全日程とも、総合会館になります。 昨年同様、精密検査が必要な方への通知はいたしませんので、 必ず報告会にて結果表を取りにおいでください。

#### $\star$  30 ~ 64 歳の方

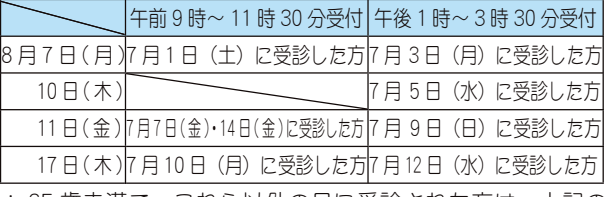

\* 65 歳未満で、これら以外の日に受診された方は、上記の 中でご都合のよい日においでください。

#### ☆ 65 歳以上の方…

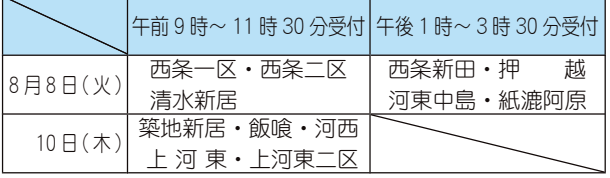

\*受診日に関係なく、上記の地区の日においでください。 65 歳以上の方で健診の結果、必要な方には運動機能の測定 (握力測定• 開眼片足立ち等)を行いますので、ご本人が おいでください。

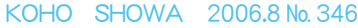

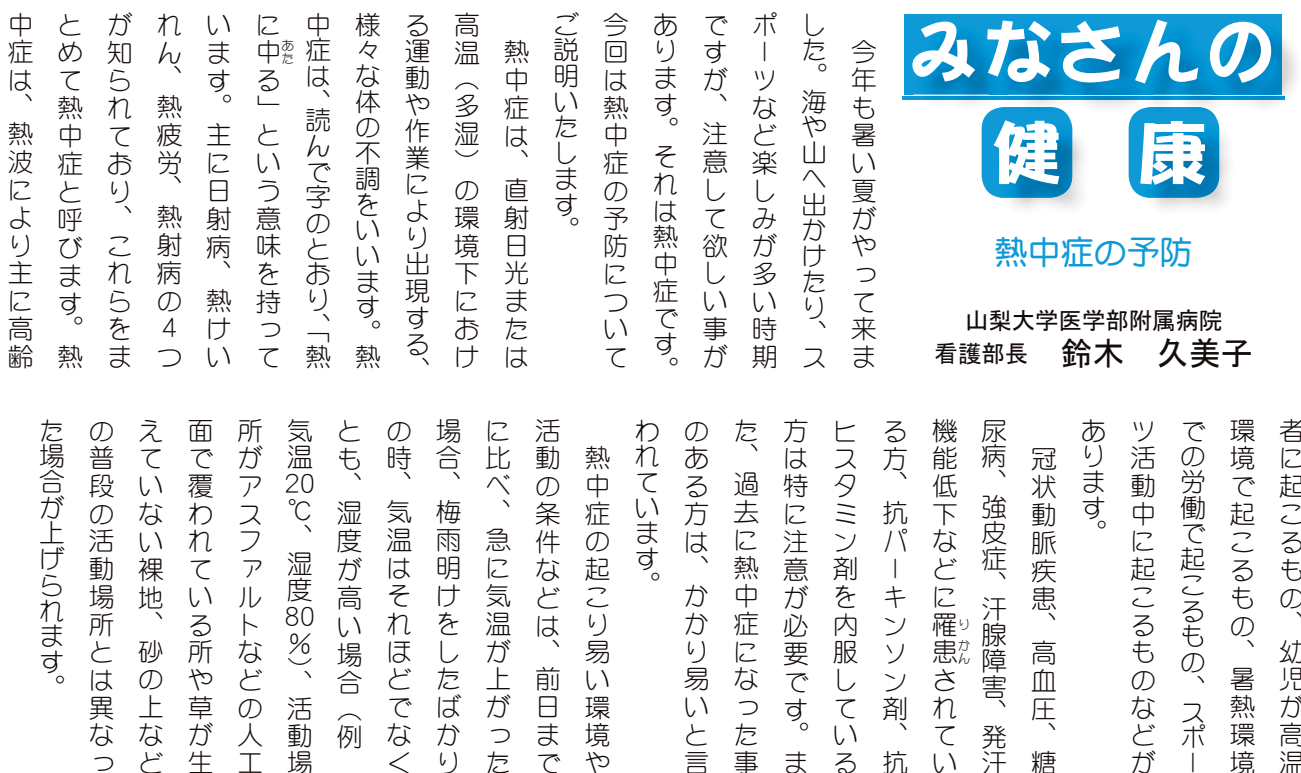

•月ごとに医療機関で証明をしてもらう。

ً⢔⢰⣇ܨ⣓ັ⢗⢫⢕⢦⢛⢍❷ ⢒ຈါ⢬⢟❷⣃⢥❶⢳⢡ ⤁❺⣚❺⢬⣇൳အ➃⢳⢬ಕփ ⣊⣌ঊ⢮⣇⢳༷⢒⢗օ⢍➂⤇ ⤃➟⤖⣶⢳ચ⣌༐⢝⢒❶ఱ૽

過ぎにも気を付けてください。

ུܖಎછထཡ⢳⣊⣌⣇ة

何よりも熱中症予防の基本

0歳から5歳未満の乳幼児◆ …………… 通院

\* 1日生まれのお子さんは前月末日までが対象です。 ◆0歳から小学校入学前まで◆ …………… 入院

\* 6歳の誕生日以後の3月診療分までが対象です。

\* 5歳の誕生日の前日の月までが対象です。

⠒➃ ❶ڰ൲ા

は

日頃からの健康管理が重

活動場

トなどの人工

『い場合(例

れほどでなく をしたばかり

が必要です。

また、

ビーカーでも同様)

ので注意 服の着せ

温が上がった

は

前日まで

ファルトの照り返しが、

大人  $\widehat{\lambda}$ 

より子どもの方が受け易い

5環境や

る所や草が生

要です。

熱中症を甘くみない

砂

の上など

で

防止対策をしっかりして

②領収書の貼付

■ うんぷん おおまま 2 酒切です ①医療機関での証明

てください。

़ْܑ౬༹૽ၖ૾ٛ

財団法人

里仁会

企画

ذ⢳⢐⢑⢗⣓⣘⤝⣧➧⣖⢝ ⢬❶ཡগచॐ⣓⢝➚⢑⣌⢝⢫❶ ါ⢬⢟❷ಎછ⣓۫⢕⣄⢯⢍ ⢴❶ࣼ⢑⣋⢳ۯࢫ࠲ၑ⢒ਹ

夏のお出かけをエンジョイ

所とは異なっ

5325250000

\* 未就学児

特に多い間違いのケースとして ①レシートの領収書を貼付する。

3.長時間、炎天下や高温多温様にしましょう。

⢑⣔

ンソン剤、

抗

汁腺障害、

発汗

高血

圧

糖

4)炎天下の車中、子どもをう。

心要です。 )内服している

 $\ddot{\mathbf{z}}$ 

5)子 どもとの散歩もアスましょう。

かり易いと言 症になった事

乳幼児医療費助成金担当からお知らせ

 $\overline{1}$ 

 $\overline{O}$ 

暑熱環境

幼児が高温

 $\frac{1}{2}$ 

外出する時は、帽子をか

➝⣓⢛⢗⣍အ⢰⢝⣃⢝ৣ 2 ぶ分と塩分(スポーツ飲う。<br>う。<br>う。

うものなどが るもの、スポー

 $\ddot{a}$ 

熱中症の予防として

②対象外の方の領収書が混ざっている。

③一枚の請求書にいくつもの医療機関の領収書が貼っ てある。

④保険対象外の領収書で請求する。 (予防注射など) ⑤請求期間(2年)を経過した領収書で請求する。 以上は全て返送となりますのでご注意ください。

•領収書は月ごと、医療機関ごとにひとつにまとめて貼付してください。(のり付けでお願いします。ホチキス止め厳禁) ・使用できる領収書は最低でも受診日、受診者名、診療点数の記載のあるものに限ります。

\*間違って提出された請求書は返送しますので間違いのないようお願いします。

問 合 せ 役場町民窓口課 乳幼児医療担当 (☎ 275-2111 内線 300)

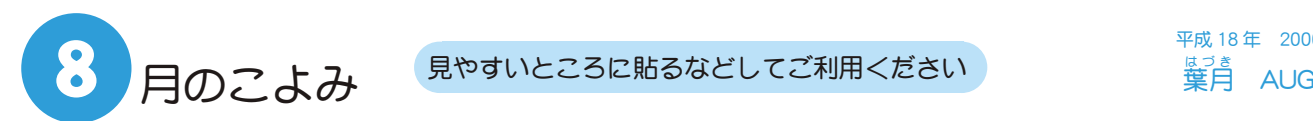

平成 18年 2006 –<br>葉月<br>
AUG

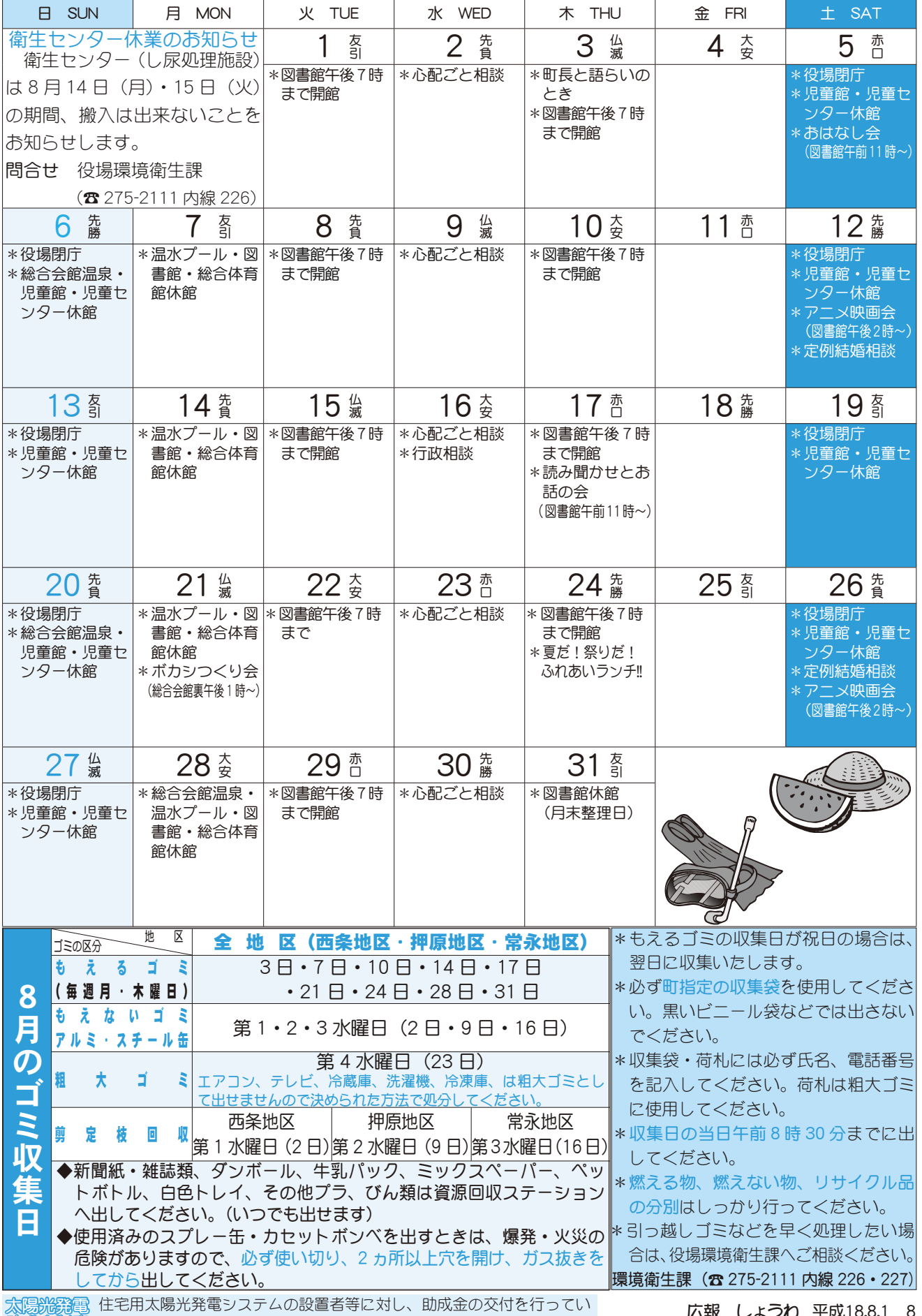

ます。詳しい問合せは役場環境衛生課まで(☎ 275-2111 内線 226) 助成金制度

広報 しょうわ 平成18.8.1 8

### **(仮称) 押原公園の起工式が行われました**

6月14日 (水)、(仮称) 押原公園の起工式が、公園建設予定地内において 町関係者、町議会議員、都市計画審議会委員など多数の方に参列いただき盛大

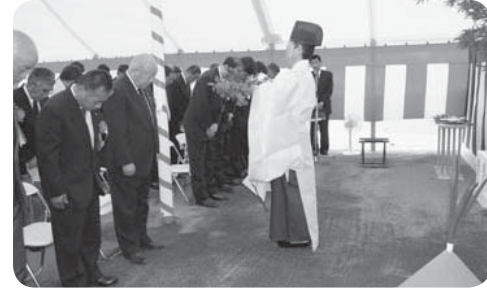

●に挙行されました。 この公園は、災害時の避難・復旧等 の拠点として防災面を第一に考慮され た設計になっています。公園の完成は、 平成 20 年度の予定です。

この公園に関する問合せは、役場都 市計画課 (☎275-2111 内線 231) まで

### カ ー ブ ミ ラ ー 清 温 を 行 い ま し た

今年も、交通安全協会昭和支部は、交差点で の交通事故削減を目的に、ボランティアで町内の カーブミラー清掃を行いました。

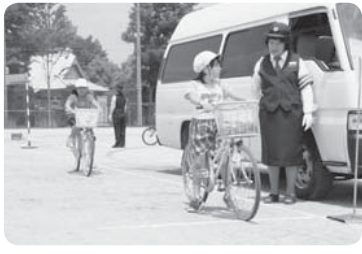

また、小学生の 自転車マナー向上 を目的に、自転車 教室の指導も行いました。

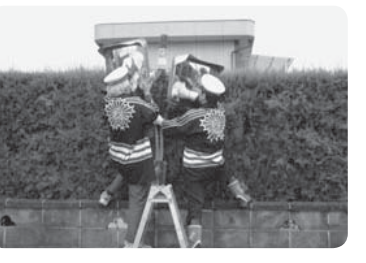

今、子どもたちは夏休み中です、子どもを見か けたら『優しい運転』を心がけてください。

### 上河東ニ区で防災講習会を行いました

6月16日 (金) 上河東二区自主防災会は、地● 区集会場で防災講習会を行いました。今回は、「三 角きん」を使った応急手当の講習会で、日本赤十

> 字社山梨支部から 講師の方を招いて 行いました。

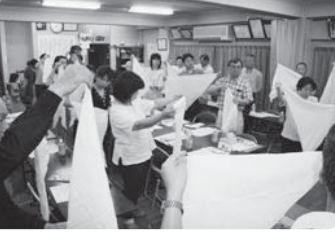

参加されたのは、区の役員さんや各組組長さ んなどで、みなさん地域のリーダーとして真剣 に講習に臨んでいました。

君5年生 滝沢 大樹 君) ガチームを組み参

3 人は町ウイークエンドスクール「ひかり ちゃんの碁教室」で囲碁を習っています。こ の碁教室に新たに参加希望の方は、町教育委 員会生涯学習課 (☎ 275-3737) へ申込みく

加、結果は健闘し 4 位に入賞しました。

### **県小 - 中学校囲碁団体戦で4位入賞**

6月10日 (土) 県生涯学習センターで、第3回県小·中学校囲碁団体戦が 行われました。この大会には常永小学校チーム(6年生 島崎 拳 君 中根 知輝

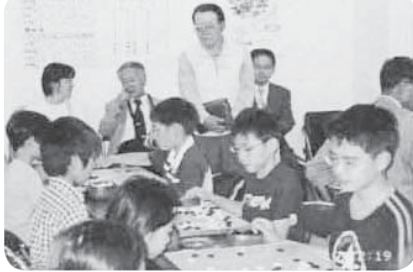

、<br>島崎君・滝沢君・中根君と見守る勝野指導員 ださい。 9 広報 しょうわ 平成18.8.1

**精彩です** 

◆町長と語らいのとき 日時 8月3日 (木)  $\frac{4\pi}{30}$  午後 1 時 30 分~ 4 時 町長室

\*あらかじめ役場総務課まで ご連絡ください。 (☎ 275-2111 内線 205)

▶心配ごと相談  $H$ 時 8月2日·9日·  $16 \boxminus \cdot 23 \boxminus \cdot 30 \boxminus$ の水曜日 午後 1 時 30 分  $\sim$  3時 30分 場所 社会福祉協議会

\*あらかじめ社会福祉協議会 までご連絡ください。  $(275 - 0640)$ 

◆行政相談 日時 8月16日 (水) 午後1時~3時 場所 町中央公民館 2 階

\*直接会場へおこしください。 お問合せは役場企画行政課 まで (☎ 275-2111 内線 211)

◇教育相談

日時 随時 (水·金·土· 日曜日、祝日は除く) 午前9 時~午後4時 場所 町中央公民館2階

\*直接会場へおこしください。 問合せは、カウンセラ まで (☎ 275-6951)

結婚相談

- 日時 月~金曜日は受付のみ 午前8時30分~午後5時 第2 · 第4土曜日は 午後1時30分~4時 場所 町総合会館 2 階相談室
- \*直接会場へおこしください。 お問合せは、社会福祉協議 会事務局まで (☎ 275-1881)
- \*なお、随時電話での相談も 行っていますので、各地区 相談員までお気軽にお電話 ください。

#### ▶心の健康相談

\*精神保健福祉に関する相談 に応じ、住民の心の健康づ くりを進めます。 第2·第4水曜日 午後1時30分~3時 、「…。」。。<br>お問合せは、甲府保健所まで  $(237 - 1437)$ 

### **ÀIISG**

▶ボカシつくり会 日時 8月21日 (月)<br>場所 町総合会館裏 場所 町総合会館裏<br>時間 午後1時~ 午後1時~

\*不用犬・猫のお問合せは 役場環境衛生課まで (☎ 275-2111 内線 226)

# 平成 18年度第一四半期入礼結果

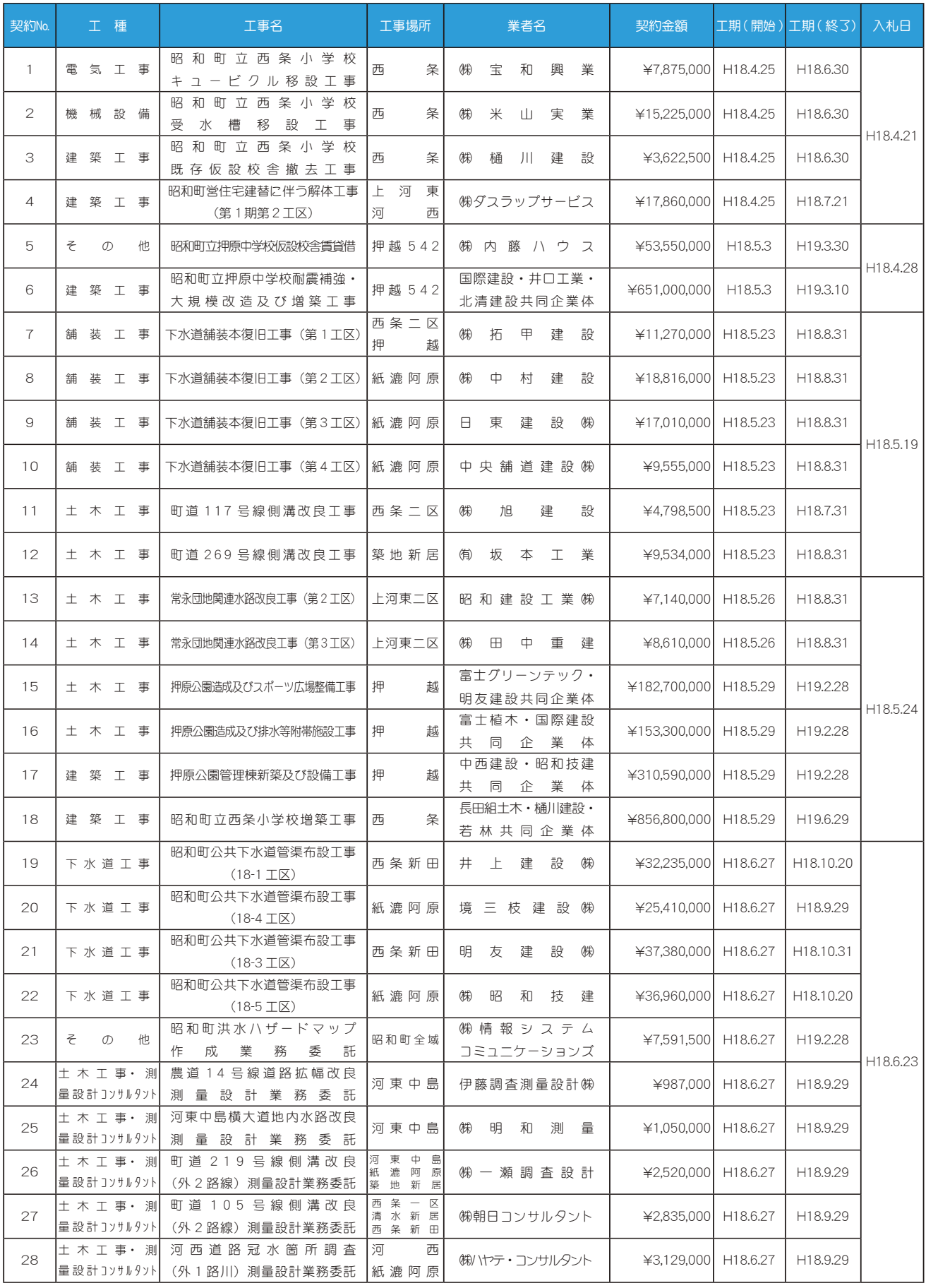

\*入札及び契約の過程に関する事項等については、役場総務課入札担当まで (☎ 275-2111 内線 208)

## 容えよう! 市町神合併

山裂県市町樹合併推進構想が策定されました

本町は古くから交流のある玉穂町及び田富町と、平成15年8月1日任意合併協議会を設立し、 合併協議を行ってきました。概ね1年間の合併協議の中で、新市将来構想を策定し住民意向調査を 実施した結果、反対多数となり慎重に検討した結果、平成16年7月29日をもって合併協議会を離 脱しました。合併は避けては通れない大きな課題ですが、当面は行財政改革を進め、単町での「魅 力あふれるまちづくり」を推進して参ります。

このような中、この度、山梨県の合併構想が策定されたことはみなさんご承知の事と思われます。 市町村合併は、その地域に住む方たちが自主的に考え決定する問題です。今後は地方分権もさらに 進み、道州制問題と併せて地方自治体のあり方を検討していかなければなりません。県の構想は、 合併新法下の5年を対象としています。市町村合併は、この町に住むすべての方たちの問題です。 町では県の構想や国の方針など、市町村合併に関する情報を、幅広くみなさんにお知らせして参り ます。

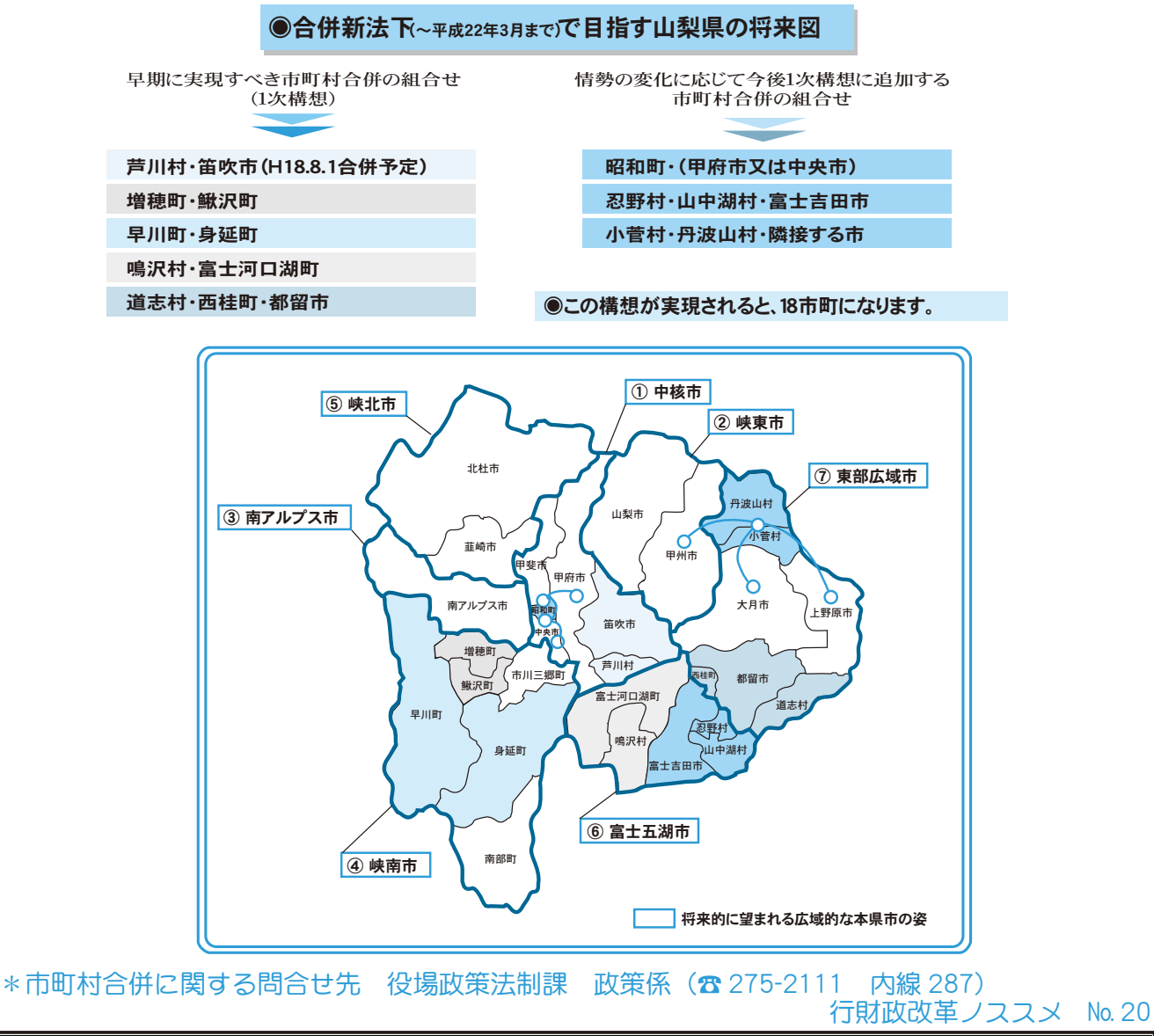

## 原音談精音 を受けているみなさん

### ~8 月は現況届の提出月です~

児童扶養手当を受けているみなさん、8月は現況届を提出する月です。

現況届は、引き続き手当を受ける必要があるかどうかを審査する大切なものです。必ず手続きを行ってくだ さい。提出がないと手当を受けることが出来なくなりますので、ご注意ください。

また、該当者で手当を受けていない方、通知はないが該当すると思われる方は、お問合せください。 \*結婚(事実婚を含む)などにより受給資格がなくなった方は、資格喪失届を提出してください。  $\overline{\Theta}$ 付期間 8月7日 (月) ~ 11日 (金) 午前9時~午後7時 受付場所 町総合会館ロビー (1階) 持 ち 物 現況届·手当証書·印鑑·世帯全員の住民票·所得証明書 (平成18年1月2日以降昭和町に転入した方のみ必要) 問 合 せ 役場いきいき健康課 児童家庭係 (☎ 275-2111 内線 253) 児童扶養手当の改定

手当額は「物価スライド制」がとられています。昨年の消費者指数が対前年比マイナス 0.3%になったため、 今年度の4月分の手当から額が改定されました。\*第2子以上への加算額に変更はありません。

手当額(月額)

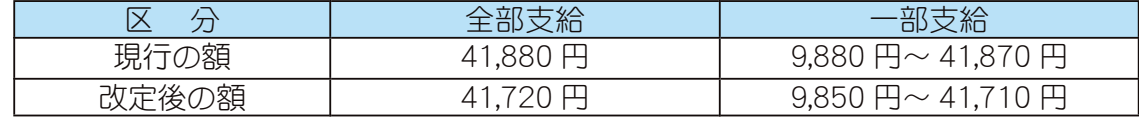

## අ༆ൺ຺ူ൚ વٺ͈̜̤ͥঊ̯͈̹͈ͭ͛

心身に障害のある児童の父または母や、父母に代わって その児童を養育する方に支給される手当です

受給資格

身体や精神に重度、または中度以上の障害がある20歳未満の児童を養育している父母等

1級 … 身体障害者手帳「1級|「2級|と療育手帳「A」、及びこれらと同程度の児童

2級 … 身体障害者手帳「3級 | の一部、「4級 | の一部、療育手帳「B | の一部、及びこれらと同程 度の障害を有する児童

\*ただし、所得制限があります。

#### 手当の額

1級 … 障害児 1人につき 50,750円 (月額) 2級 … 障害児 1人につき 33,800円 (月額) 手当は、1年に3回、4月 (12~3月分)、8月 (4~7月分)、11月 (8~11月分) に支給となります。

手続き

役場福祉介護課の窓口で請求の手続きをしてください。県知事の認定を受けることにより支給されます。 注意事項

次の方は手当を受けられませんのでご注意ください。

\*児童が施設に入所しているとき

\*児童が障害を支給事由とする公的年金を受けているとき

### 現況局をお忘れなく!!

特別児童扶養手当を受けている方は、毎年8月1日現在の家庭の状況を届けることになっています。

届け出をしないと受給資格があっても8月分以降の手当を受けることが出来なくなりますので、ご注意ください。  $\overline{5}$ 付期間 8月11日 (金) ~9月8日 (金) 午前9時~午後5時

受付場所 役場福祉介護課 (町総合会館内)

問合せ 役場福祉介護課 障害福祉係 (☎ 275-2111 内線 246 · 247)

KOHO SHOWA 2006.8 No. 346

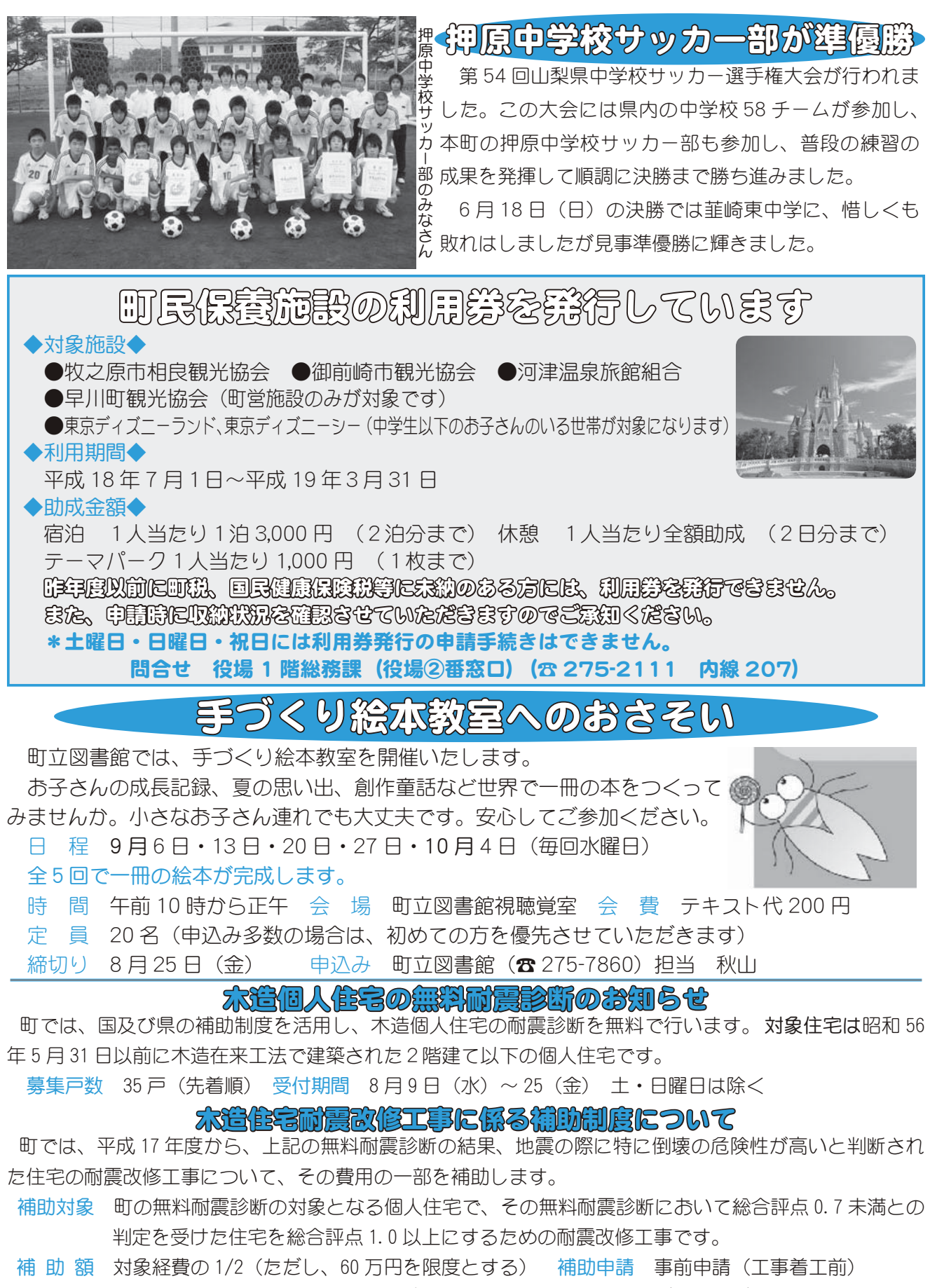

申請先 役場都市計画課 開発指導係\*補助を希望される方は、事前にご相談ください。 不要な耐震改修工事やリフォームを行い、高額の費用を請求してくるケースが社会問題となっています。 町では、電話や訪問、チラシなどによる耐震診断・耐震改修の勧誘は行っていませんのでくれぐれもご注意ください。

 $B\rightarrow$  役場都市計画課 開発指導係 ( $\alpha$  275-2111 内線 231)

13 広報 しょうわ 平成18.8.1

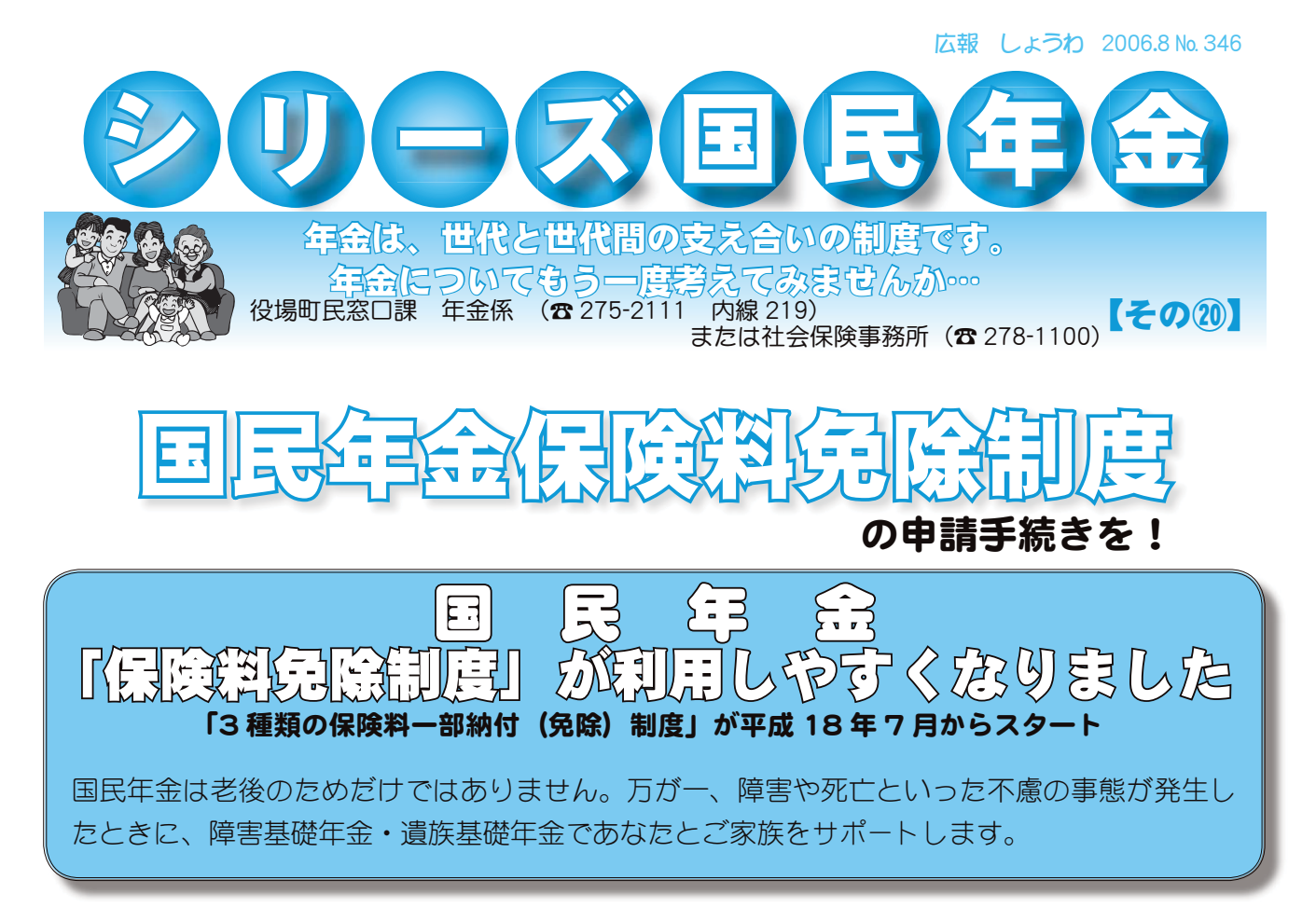

国民年金保険料の納付が経済的に困難な場合は、「保険料の全額免除制度」又は「一部納付 制度」をご利用ください。

これまでの全額免除と半額納付に加え、新たに 4 分の 1 納付と 4 分の 3 納付が加わり、「全 額免除制度」と「3種類の一部納付制度」になりました。

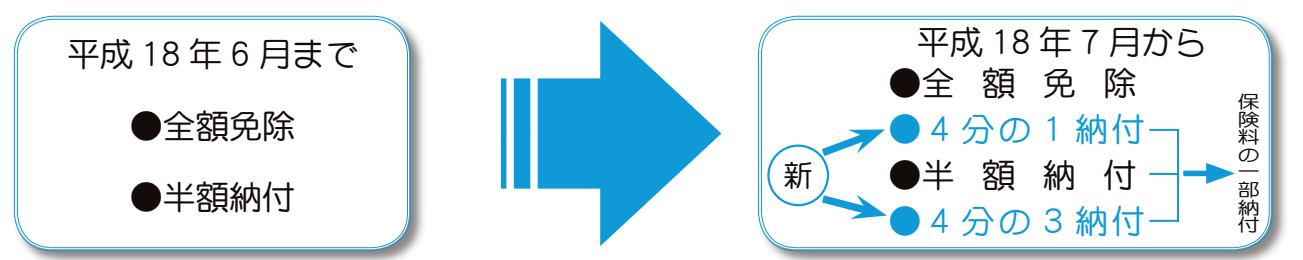

☆平成 18 年度の 1 ヵ月の保険料額は次のとおりです。

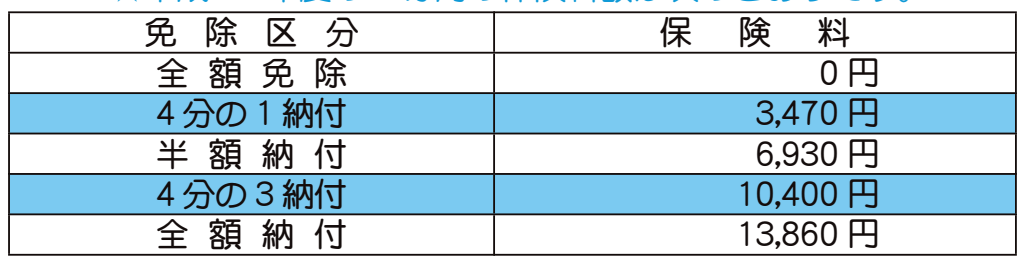

### 【ご注意ください!】

一部納付制度は、納付すべき保険料を納付されなかった場合は、一部免除が無効となり、 未納と同じ扱いとなるため、将来の老齢基礎年金の額に反映されず、また、万が一の時の 障害基礎年金少遺族基礎年金を受給できない場合があります。

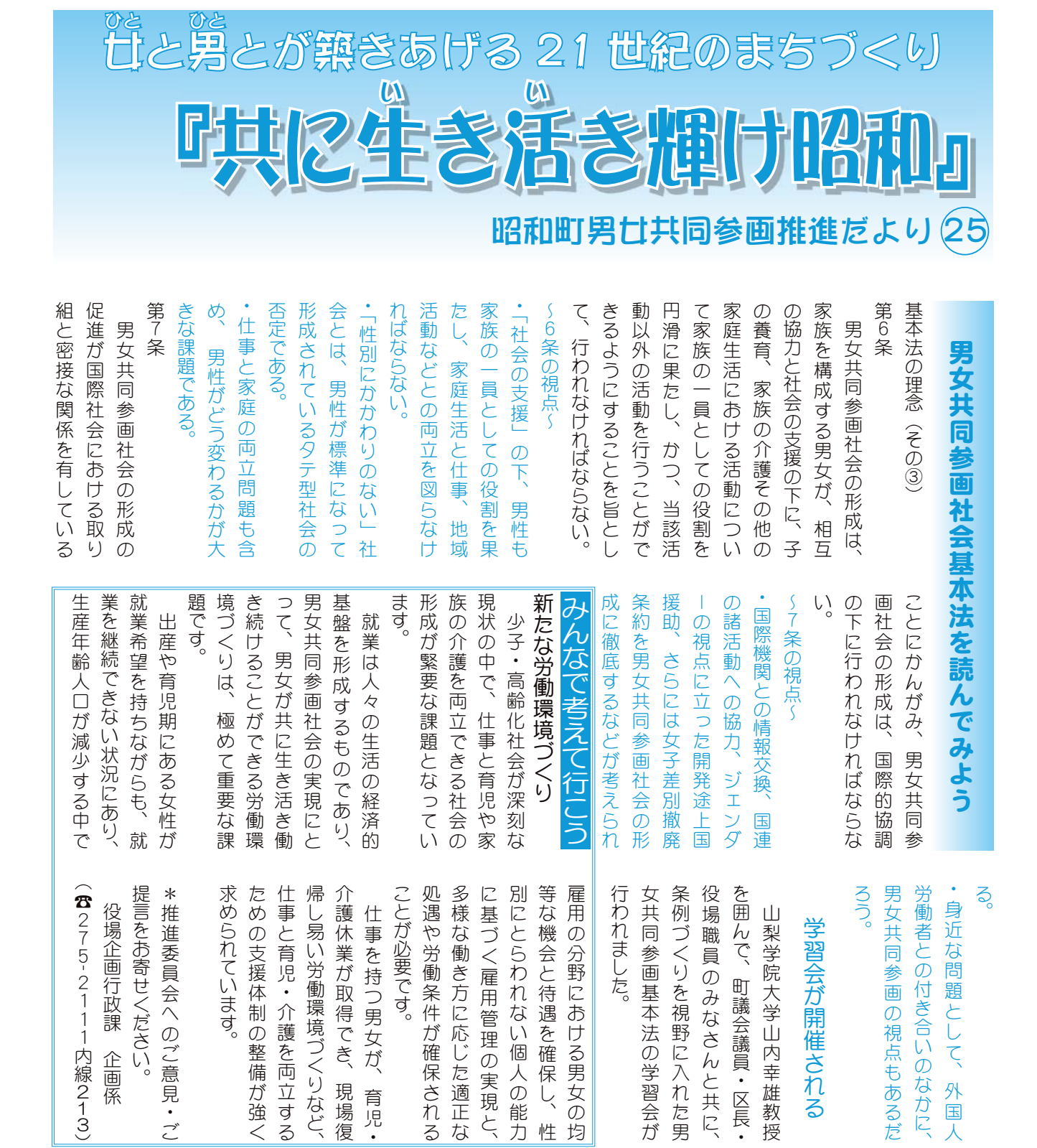

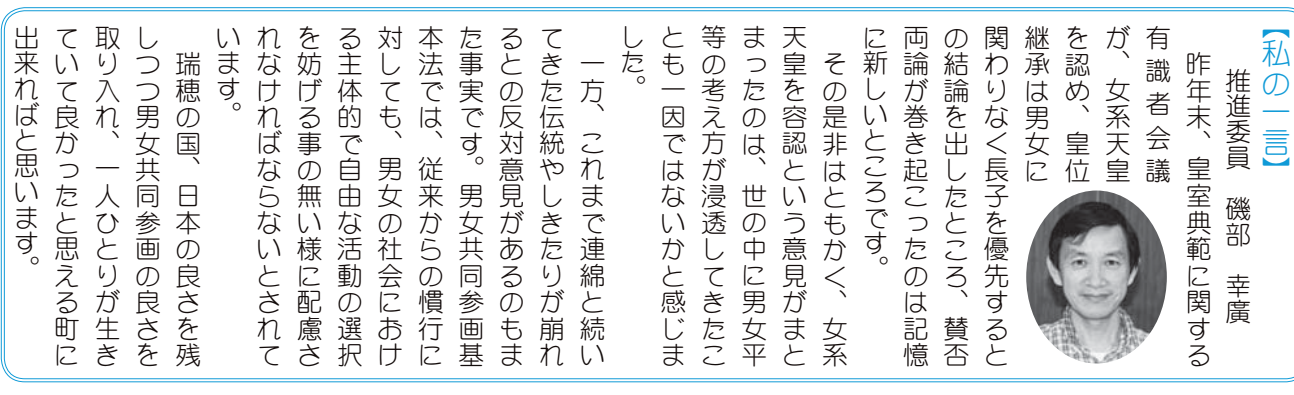

### ◎ 太陽光発電

### 住宅用太陽光発電システム設置の助成制度とは

地球温暖化防止は、私たち一人ひとりが取り組まなくてはならない重要課題です。原因物質の1つである二 酸化炭素は、エネルギーの使用に伴い発生します。環境保全・地球温暖化防止の観点から、発電時に大気汚染 物質や騒音を発生させない、環境への負荷が少ない新エネルギーへの転換が求められています。広報5月号で もお知らせしましたが、環境に優しい太陽光発電システムを設置する方を対象に助成金の交付を始めました。 対象発電システムの要件

- (1) 住宅の屋根等への設置に適した、低圧配電線と逆潮流有りで連系するシステムであり、未使用品であること。
- (2) 太陽電池モジュール、架台、接続箱、直流側開閉器、インバーター、保護装置、発生電力計、余剰電 力販売用電力量計を基本的な構成要素とするものであること。

### 対象者の要件

- (1) 発電システムの設置場所が町内であり、かつ、町内に住所を所有する方(自ら居住するために発電シ ステムが設置された住宅を新築又は購入した方を含む)
- (2) 申請を行う年度の前年度において町税等の未納がない方
- (3) 電力会社と電力供給契約を締結した方
- (4) 過去にこの要綱による助成を受けていない方

#### 助成金の額

発電システムを構成する太陽電池モジュールの最大出力に 1kW 当たり 10 万円を乗じて得た額とし、40 万円を限度とする。また、予算の範囲内の

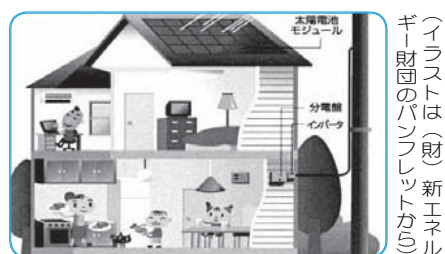

交付とし、今年度予算(当初・補正を併せ)は1千万円で、申請順となります。(予算残額は465万円7月6日現在) 交付申請の時期

発電システム診置後(自ら居住するために発電システムが設置された住宅を新築又は購入した方につい ては、引き渡し後) 3 ヵ月以内とする。

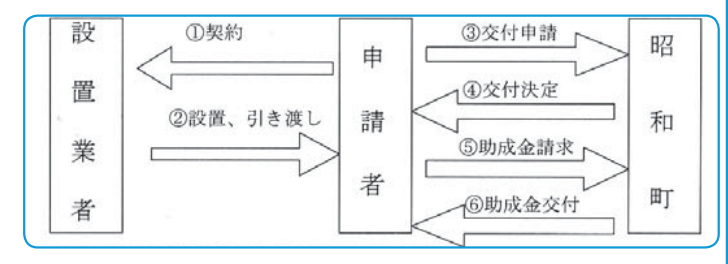

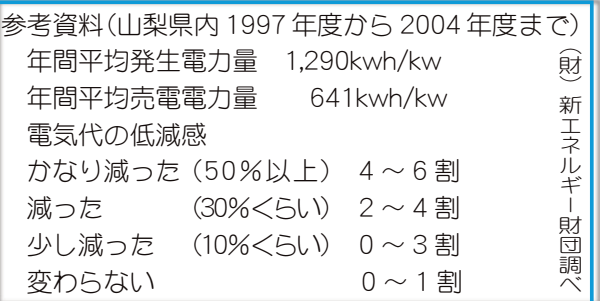

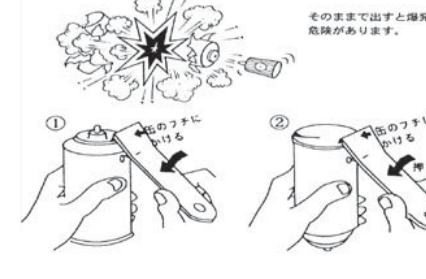

参考図

くスプレー缶・カセットポンベの出し方について

6月7日 (水) 爆発事故が発生しました。使用済みのスプレー缶·カセッ トボンベを「燃えないゴミ」で出すときは、爆発・火災の危険がありますので、 必ず使い切り2ヵ所以上穴を開け、ガス抜きをしてから出してください。

### 犬のしつけ方教室を開催します

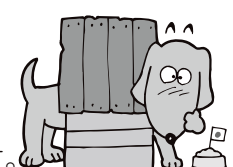

家庭犬として、必要なしつけなどを実演を交えながら、分かり易く紹介する教室です。↓↓ これから犬を飼おうと思っている方、しつけが出来なくて困っている方、犬について興味がある方など、 この機会にぜひ参加してみませんか。なお、参加費用は無料です。

- 日 時 8月22日 (火) 午後1時30分~3時まで \*受付は午後1時から開始します。
- 場 所 町中央公民館(役場隣) 講 師 ㈱オールドッグセンター所属の公認訓練士
- $\overline{\mathcal{F}}$ 約先 山梨県動物愛護指導センター ( $\overline{\alpha}$  273-5034)
- 注 意 ●参加される方は、予め電話で予約をお願いします。 ●当日、会場に犬の同伴は出来ません。  $\blacksquare$ 車で来場される方は、出来るだけ乗り合わせてお出でください。

以上の問合せは、役場環境衛生課 (☎ 275-2111 内線 226・227)

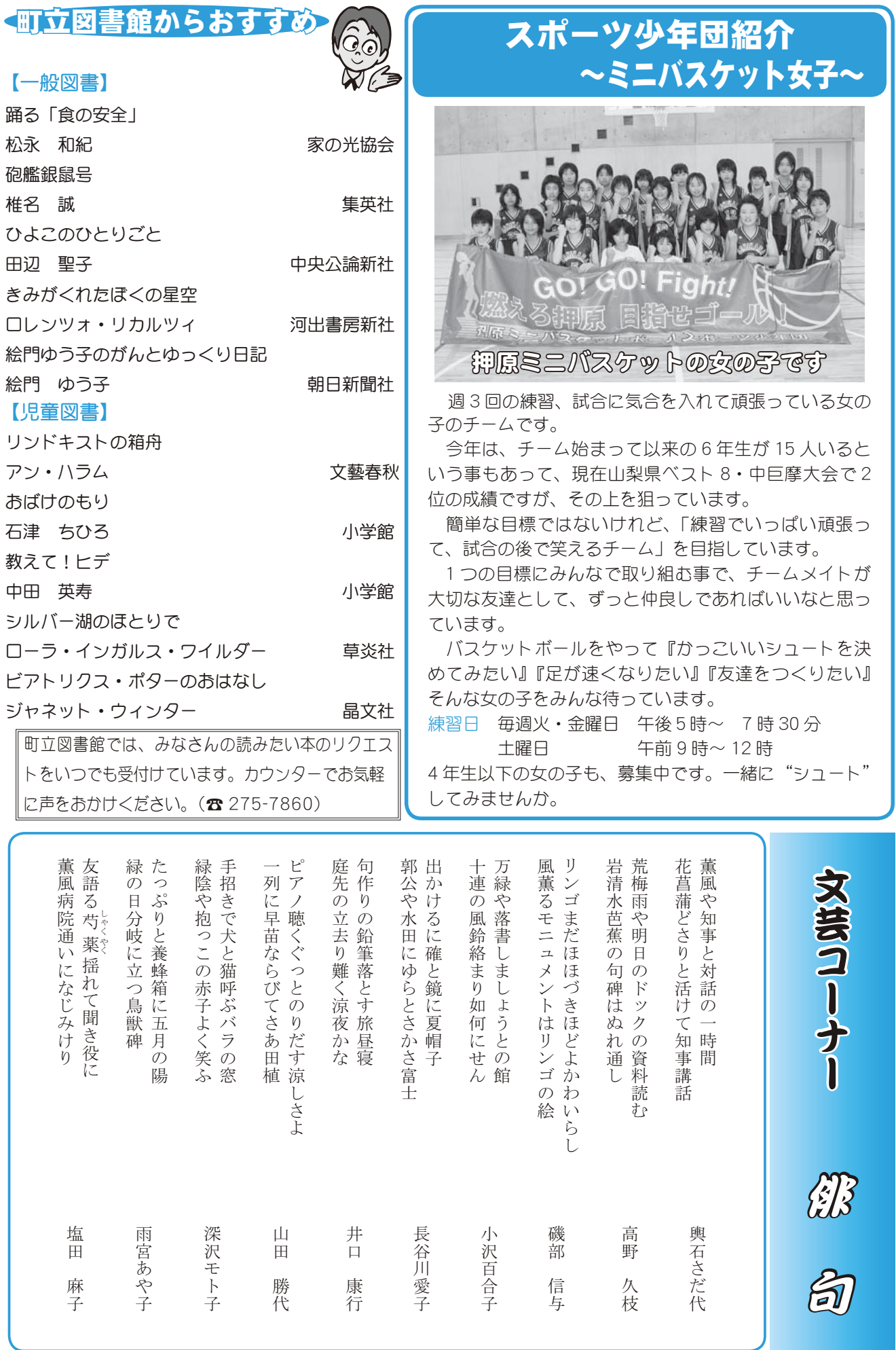

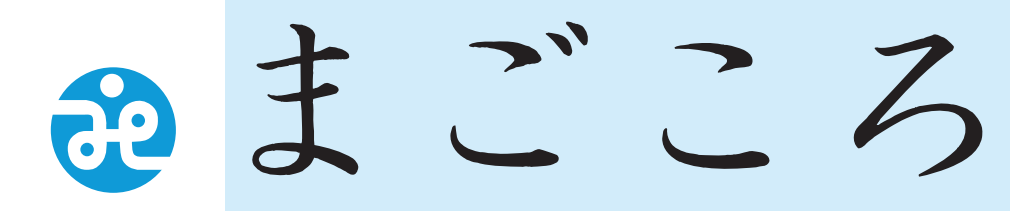

### 昭和町社会福祉協議会

 $\overline{7}$ 409-3864 昭和町押越616 TEL 275-0640 FAX 275-8018

社協だより 第108号

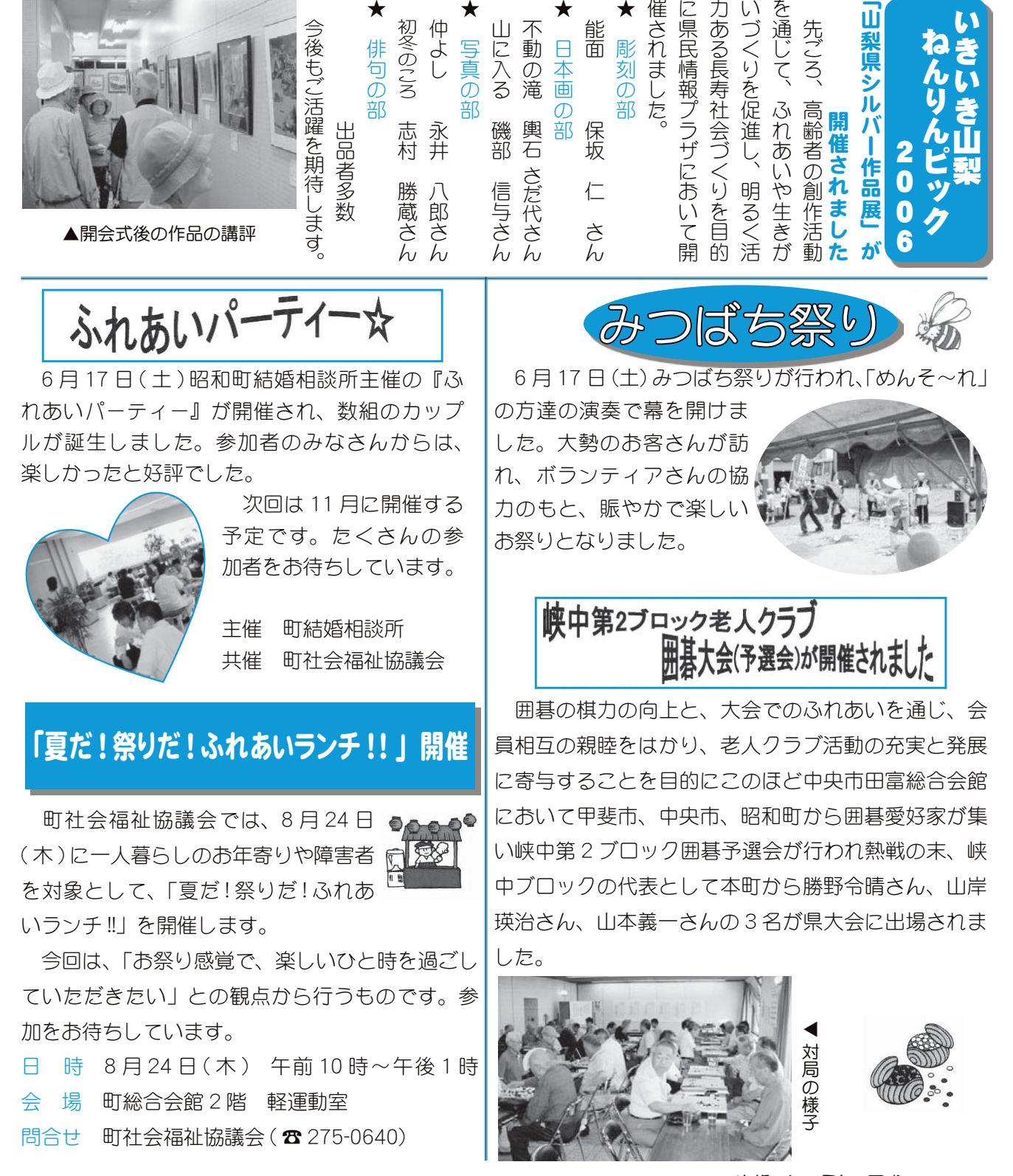

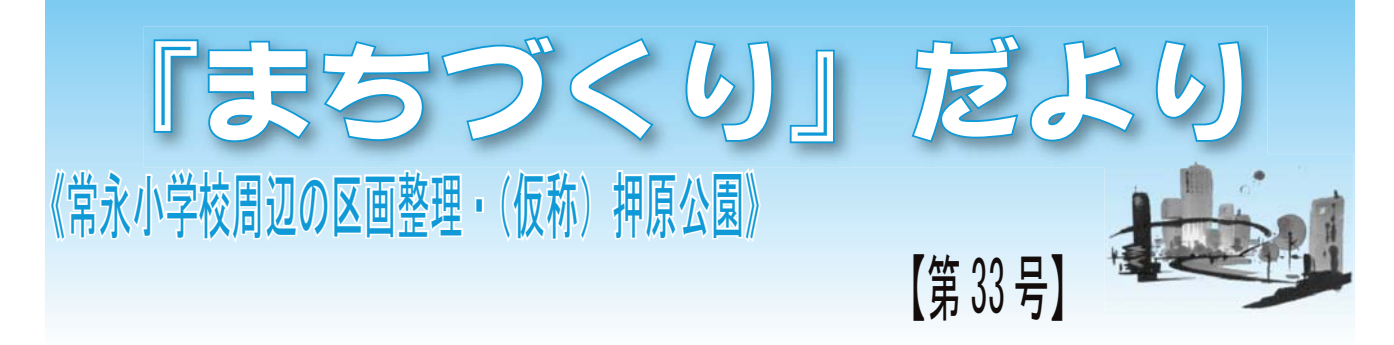

#### \* はじめに

真の夜風に響く風鈴の音にしばしの清涼を感じる今日この頃ですが、いかがお過ごしでしょうか。 さて、都市公園(仮称:押原公園)整備事業もいよいよ工事が始まり、常永土地区画整理事業も 早期の組合設立に向けて詰めの段階を迎えようとしています。両事業が順調に進捗するよう全力で 取り組んでいきたいと思いますので、ご協力をよろしくお願いします。

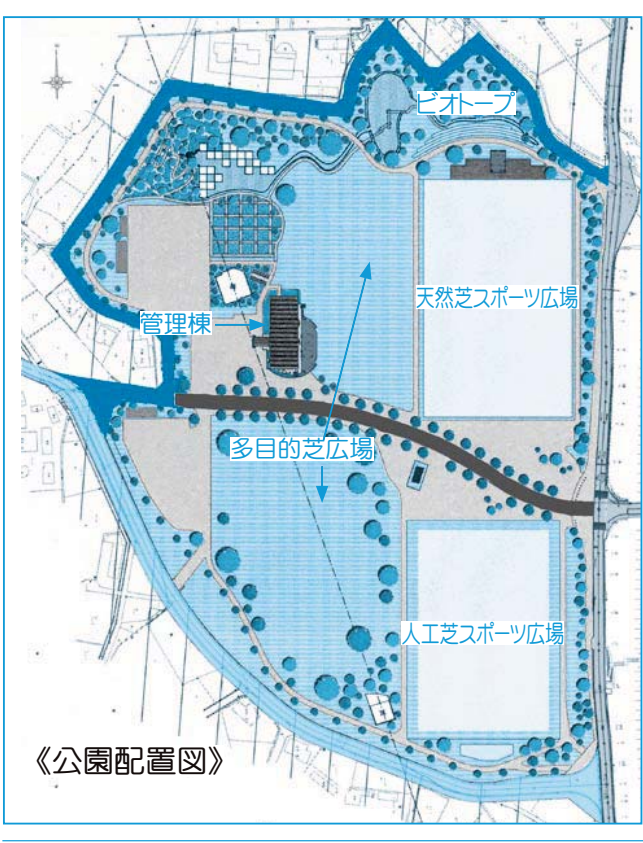

### 《都市公園整備事業》

#### ◆事業の進捗状況◆

第一工区(グラウンド整備)·第二工区(排水施設 整備)•第三丁区(管理棟建設)の丁事に着手しました。 大型車両の出入り等で周辺住民のみなさまや周辺 道路を利用されるみなさまにはご不便をお掛けする こともあるかと思いますが、ご理解とご協力をよろ しくお願いします。

また、引き続き残っている公園用地及び外周道路 用地の買収を進めています。

### ◆安全協議会を立ち上げました◆

公園整備に係る全ての工事が、事故無く安全に行 われるように、各工事の施工業者および町都市計画 課の担当者等からなる『安全協議会』を立ち上げま した。

定期的に会合を開き、工事管理者・工事従事者だ けではなく、工事に関わる全ての者に安全への強い 意識を持たせることを目的としています。

### 《区画整理事業》 権利の再調査、実施について

【問合せ先】 「まちづくりだより」第31号で説明したとおり、区画整理事業予定地内における土地所有者に関する権 利の再調査を実施しました。この作業は、事業予定地内の土地所有者及び組合員の現状を把握するために 実施し、多くの権利変動等を確認することが出来まし ̹ȃ

そのため、今後は新たに権利者へ資料の送付を行い 事務局 : 昭和町役場都市計画課 区画整理係 たいと思います。

○なお、この先、権利変動がありましたら準備委員会 <sub>事務局:昭和町役場都市計画課 開発指導係</sub> (認可後は組合)または、役場事務局へお届けください。

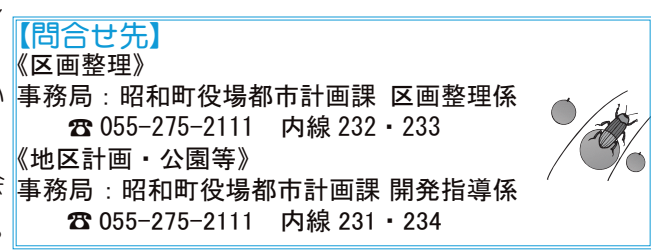

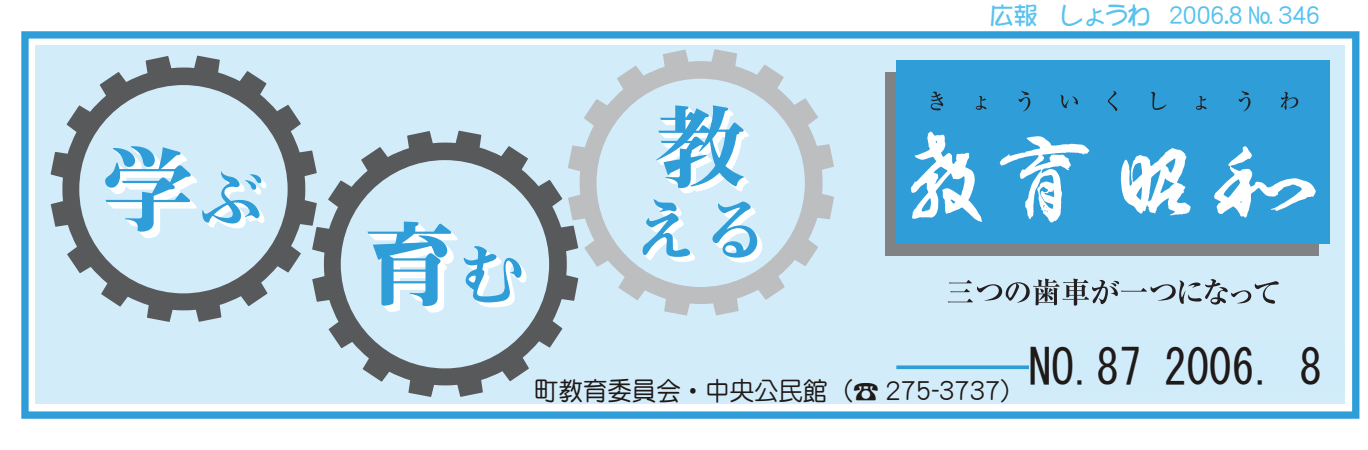

西条≪・高濠補強、奇法法√等の置有分。○○の職人。○移動には、第二人ブを行って知強して。√段□りの仮設す。⇒の仮設す。生てりていていて。生の方は、現在、?□の耐震補処丈す。生の可にいて。」□の耐震補 う りつ 生の きょうの 生の きょう ■ 軍 軍 更

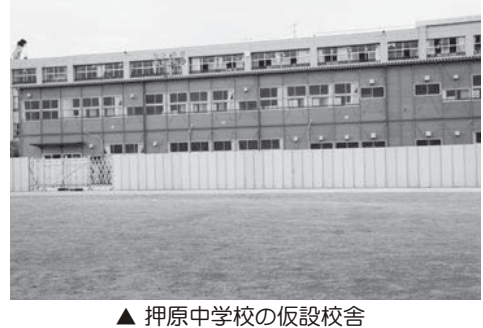

時には、 **JU** です。 害用照明・コンセント・トイ 押原小学校と同じ地下水利用 プレハブ校舎の解体、 着手してきました北側の既存 変ご迷惑をおかけいたします。  $\mathcal{O}$ 修については、現在、 階建ての増築校舎が完成いた とします。 しなど一部は使用出来る対応 部端子に接続することで、 ゴラを施します。 として、 図書館外部テラスに西日対策 ルギー・省資源型の校舎です。 自然喚気を取り入れた省エネ 生が学んでいます。 ブ校舎を建設し、 に仮囲いを行い、 掛かっています。 備や電気設備などの工事も完 し上げます。 します。なお、既存校舎の改  $\ddot{a}$ ་⢚ྸთ⣓⢐⢑⢗⢍⢥⢝⣃⢟❷ ⢳⢬❶ྦྷ⢳⣄⢯⢛⣃⢰⢴ఱ ਘ⢰⢩⢍⢫⢴❶࡛ह❶୭ࠗಎ ⢝⣃⢟❷⢯⢐❶ܡంࢷৡ⢳٨ ࠺ٴ⢫⢳௩ಃࢷৡ⢒଼ۖ⢍⢥ ⢭⢝⣃⢟❷ြා⢳ذ⢰⢴❶⡑ ⤗⢯⢮֚໐⢴ঀဥြ⣍చ؊ ٺဥચྶ⟣⣢⤝⣪⤝⣶⟣⣶⣖  $\ddot{a}$ ⣣⤔⣓ঔ⢝⣃⢟❷⣃⢥❶बٺ ⢭⢝⢫❶ৣା⣓⢟⣍⣿❺ يٴ܁໐⣴⤔⣨⢰ୌచॐ ⤖⣝❺⟣જ߿࡙⢳ࢷৡ⢬⢟❷  $\ddot{a}$  and  $\ddot{a}$  and  $\ddot{a}$  and  $\ddot{a}$  and  $\ddot{a}$  and  $\ddot{a}$  and  $\ddot{a}$  and  $\ddot{a}$  and  $\ddot{a}$  and  $\ddot{a}$  and  $\ddot{a}$  and  $\ddot{a}$  and  $\ddot{a}$  and  $\ddot{a}$  and  $\ddot{a}$  and  $\ddot{a}$  and  $\ddot{a}$  and 1କ၌ဥئ౷⢭൳⢞ࢷڠࡔ؋ ⢒ڠ⣔⢬⢍⣃⢟❷ ⤄ࢷৡ⣓࠺୭⢝❶࡛ह❶⡐ා ⢰بս⢍⣓࣐⢍❶ب୭⤅⤗⣽ ၭ⢝❶௩ಃࢷৡ⢳࠺୭⢰৾⣌ ⣈ഩܨ୭⢯⢮⢳ࢥম⣇ۖ ⤅⤗⣽⤄ࢷৡ⢳ٜఘ❶ܥ٫୭ Ĕ ご理解とご協力をお願い申 両校とも大規模な工事です 増築校舎は、エコスクール ⢚ၑٜ⢭⢚ފႁ⣓⢐ܐ⢍૭ ၰࢷ⢭⣇ఱܰ࿅⢯ࢥম⢬⢟ ௩ಃࢷৡ⢴❶⣘⣢⣨⣞❺⤖ 増築校舎の建設に取り 町民のみなさまには大 IJı発電機を持ち込み、 日射調整をするパ kw 来年の夏には、  $\begin{array}{cccccccc}\n\bullet & & & & \\
\bullet & & & & & \\
\bullet & & & & & \\
\bullet & & & & & \\
\bullet & & & & & \\
\bullet & & & & & \\
\bullet & & & & & \\
\bullet & & & & & \\
\bullet & & & & & & \\
\bullet & & & & & & \\
\bullet & & & & & & \\
\bullet & &$ また、 現在、 グラウンド 仮設プレハ 設計中 機械設 、災害  $2$ 年 他 3 災 外  $\overline{\phantom{a}}$ 

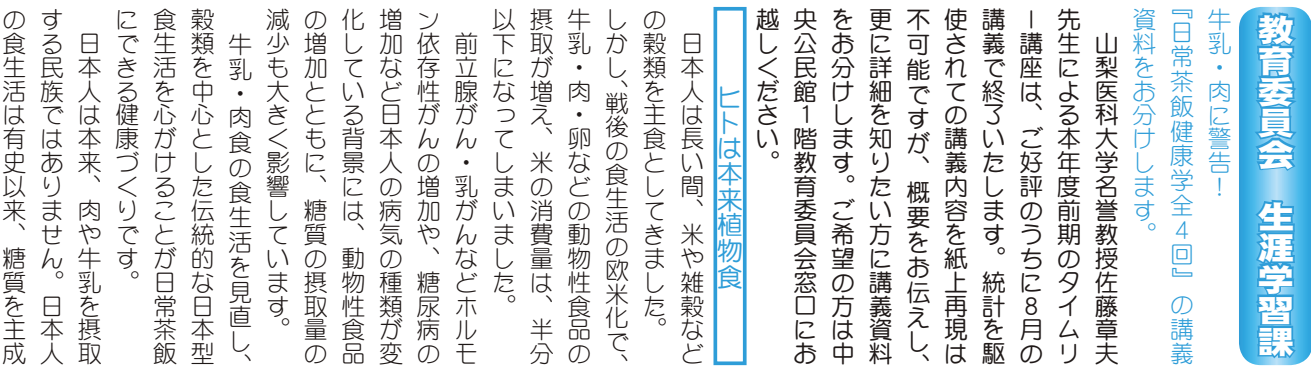

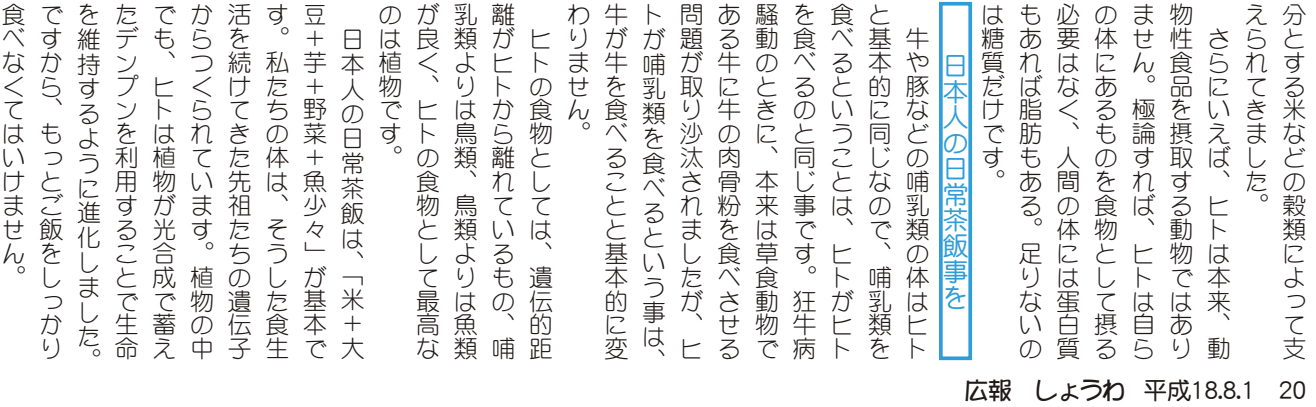

### KOHO SHOWA 2006.8 No. 346

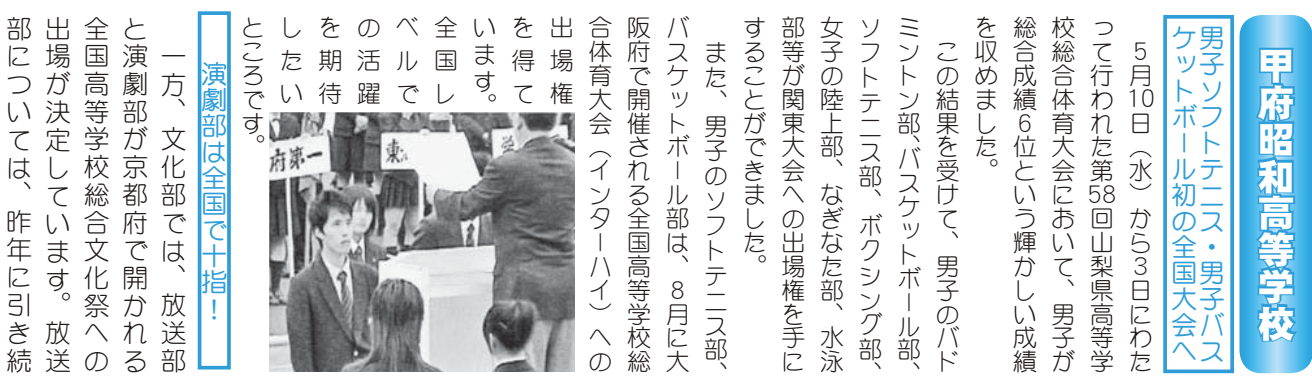

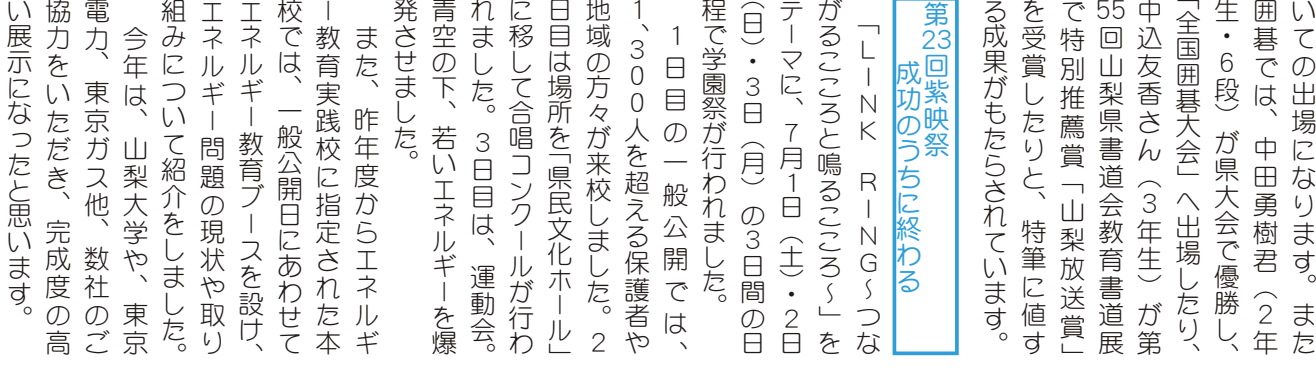

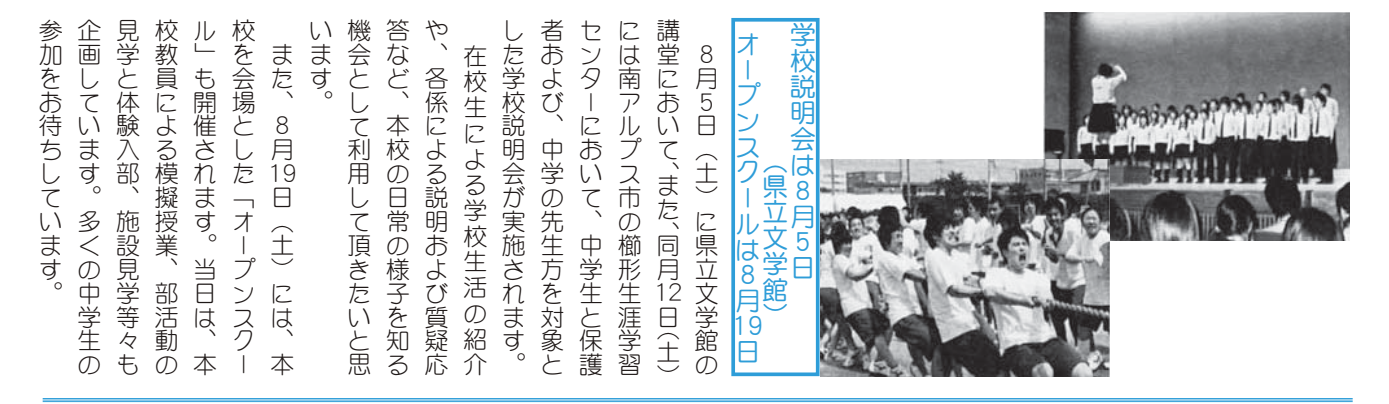

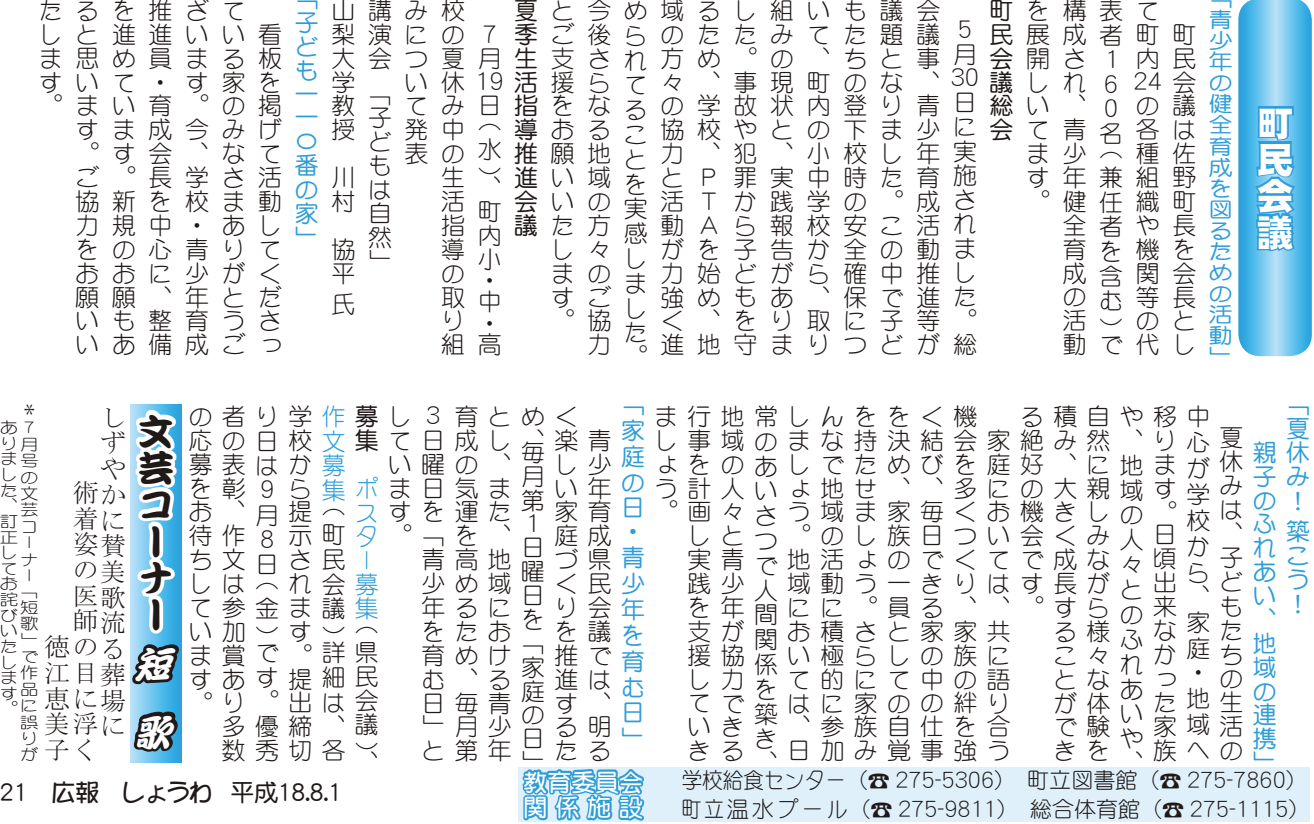

### INFORMATION CORNER

### "気功·太極拳"教室参加者募集!

気功とは、「気」(生命のエネルギー)によって自身の免疫 力や自然治癒力を高め、心身共に元気になる健康法のひとつ。 呼吸法と体操によって体内の気血の循環をよくし、病気予 防・健康維持を図ります。疲れやストレスなどによる体の不 調が、気功を始めたら驚くほど改善した方も多いと聞きます。 ぜひ、この機会に気功の効果を体感してください。

講 師 日本健康太極拳協会指導員 望月昭三 先生

日 時 午後7時30分~午後8時30分 8月10日·24日·31日·9月7日·21日·28日·10月12日·

19日·26日·11月2日·16日·30日 (毎回木曜日全12回) 場 所 町立温水プール2階スタジオ

対 象 町内在住の成人

定 員 各 25 名 (定員になり次第締切ります) 受講料 無料 (ただし利用回数券または1回券が必要です) 持ち物動きやすい服装、タオル、上履きをご用意ください。

申込み 8月6日 (日) 午前10時から受付いたします。 (電話またはプールのフロントにて先着順で受付いたします) 問合せ 町立温水プール (☎ 275-9811)

### 下水道まつりのお知らせ

地域のみなさまの下水道事業に対するご協力に感謝すると ともに、下水道への理解と関心を一層深めていただくため、 9月の「下水道の日」の行事の一環として、毎年、下水道ま つりを行っています。今年は、富士北麓浄化センターを会場 として「第21回下水道まつり」を行います。

日 時 9月2日 (土) 午前10時~午後3時 (雨天決行)

場 所 富士北麓浄化センター富士吉田市下吉田 4166 番地 (駐車場あり)問合せ (☎ 0555-22-2259)

### 『特設人権相談所』を開設します

日 時 9月5日 (火) 午前10時~午後3時

場 所 中央市立田富総合会館

内 容 親族、夫婦、扶養、相続、登記、供託、戸籍、借地、 借家、名誉、信用、差別、私的制裁、騒音、悪臭などに ついての悩み事

配偶者からの暴力、ストーカー、児童虐待、ヤクシャ ルハラスメントに関する問題

児童、生徒のいじめ問題、体罰の問題その他人権に関 することで、どこへ相談してよいのか分からないなどで 困っている場合

 $B$  合计 役場企画行政課行政係 ( $\alpha$  275-2111 内線 211)

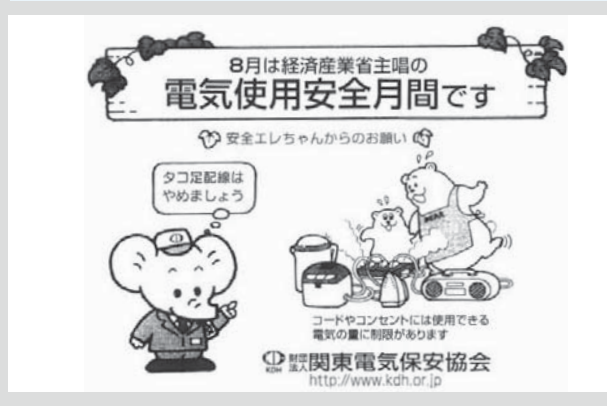

#### 農家のみなさんへ  $\sim$ れんげ草の種を無料配布します $\sim$

町では、人と自然に優しい環境保全型農業の観点から、 農家の方々に化学肥料の使用量を極力抑え、安全で環境 に優しい食糧生産を実践していただくため、また一般の 町民の方々にれんげ畑の景観を楽しんでもらい、農地の 大切さや農業への理解を深めていただくため、れんげ草 の種を無料配布いたします。

下記の要領をご確認のうえ、お申込みください。

### 配布対象者

1 反以上の農地を所有し、農家台帳に記載のある方

- 申込み受付·配布期間 9月1日 (金)~10月31日 (火) \*土·日曜日、祝日は除きます。\*1反あたり2kgを配
- 布します。 \*数量に限りがありますので、電話で確認のうえ役場産 業課の窓口へお越しください。

\*在庫がなくなり次第配布終了といたします。  $B\rightarrow$  19 得場産業課 農政振興係 ( $B$  275-2111 内線 243 · 244)

### 戦没者等の遺族のみなさまへ 一第八回特別弔慰金が支給されますー

戦没者等の死亡当時のご遺族の方で、平成17年4月 1日時点において、公務扶助料や遺族年金等を受ける方 がいない場合には、次の対象者順位で最初に該当するご 遺族の方1名に対し、額面40万円、10年償還の記名国 債が支給されます。

#### 対象者

- 1. 弔慰金の受給権者 2. 戦没者等の子
- 3.1<br 23孫 3相父母 43兄弟姉妹 (戦没者等と生計関 係を有しており、かつ、戦没者等と氏が同じである方)
- 4. 上記3以外の①父母②孫③祖父母④兄弟姉妹
- 5. 上記1 から4以外の三親等内の親族 (戦没者等の死亡 時まで引き続き1年以上生計関係を有していた方に限 ȁ̳ͣͦ͘ȫ

請求期限 平成 20年3月31日

請求方法 お住まいの市町村役場で手続きを行ってください。

問 合 せ 国保援護課援護恩給担当 (☎ 223-1454)

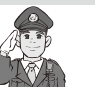

と地域の目です。

### 南甲府警察署通信 夏休み中の少年非行防止

小中学校とも夏休みに入っていますが、外で遊ぶ機会も多 く、開放的な気分から犯罪被害や事故に遭う危険性も大きく なります。子どもの非行を防ぎ、犯罪被害から守るのは家庭

日頃から親子のふれあいや地域でのコミュニケーションを 大切にしましょう。

◎非行防止のため、次の子どもたちのサインに注意してください。 ■■子供の非行の兆候チェックポイント8~こんな点に注意してください~■■ 1夜遊び等 2言葉づかい 3うそをつくようになった 4 親の知らない友達からの電話 5 柄の悪い友達との付き合い 6 反抗的になった 7 服装が派手になった 8 親の知らない持ち物 ◎子どもに関する悩み、相談はヤングテレホン(☎ 235-4444)へお気軽に。

救<mark>急医療</mark>(☎ 226-3399)夜間救急診療…毎日午後7時~午前7時 • 小児救急医療…休日午前9時~午後7時…夜間午後7時~翌日午前7時 ΓϋΗȜ

### くらしの情報

### INFORMATION CORNER

### 参加者募集

県では、出産や子育て·介護が一段落して再就職を目指す 女性を応援するため「女性の再就職のためのセミナー・カウ ンセリング&ガイダンス」を開催します。

#### $\sim$  $\uparrow$  $\geq$  $\uparrow$  $-$

日時9月12日 (火)·13日 (水) 両日とも午前10時~午後3時 場 所 甲斐市敷島総合文化会館 2階研修室

内容 再就職に必要な知識やノウハウを身につけるための講習会

対象出産や子育て·介護が一段落して再就職を目指す女性 定員 30名 \* 申込み方法県労政雇用課へ電話 · FAX にて申込み

その他1日のみの参加も可、託児(無料)もあります。

#### $~\sim$ カウンセリング $\sim$

日時 9月14日(木)·15日(金)おおむね1人1時間程度(予約制) 場 所 甲斐市敷島総合文化会館 2階研修室

内容 キャリアカウンセラーによる個々のニーズに応じたアドバイス、個別相談

- 対 象 出産や子育て・介護が一段落して再就職を目指す女性 (セミナー参加の有無は問いません)定員 おおむね 20 名  $\sim$ 再就職ガイダンス $\sim$
- 日 時 9月20日(水) 午後1時~午後4時場所 アピオ甲府

内 容 中高年齢者再就職支援事業で実施する合同就職面接会 に参加する形になります。

\*申込みは不要です。(企業の方は事前に申込んでください) その他 参加は無料です。

セミナー、カウンセリング、ガイダンスへの参加は、雇用保 険の失業の認定における求職活動実績に該当します。

問合せ 山梨県労政雇用課 (☎ 223-1563 FAX223-1564)

#### ~押原中学校からお願い~ 有価物回収にご協力ください

#### 日 時

8月20日(日)午前8時までに出してください。(雨天時中止) \*清水新居地区は19日(土)の午前8時~10時に地区公民館までお持ちください。 回収品 ①びん類(ビールびん大・一升びん、ケース付きだ とありがたいです) 2缶 類 (アルミ缶のみ) ③新 聞 ④雑 誌

5ダンボール (新聞や雑誌·広告などとはいっしょにしない) \*中止の場合は朝7時過ぎに放送で連絡します。 \*上記の品だけに限っていただけると幸いです。 問合せ 押原中学校 (☎ 275-2040) 教頭か生徒会顧問まで

### 初心者テニス教室を開催します

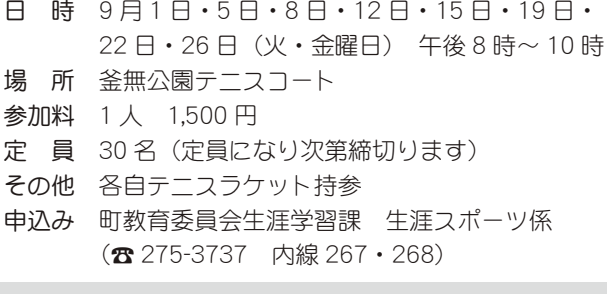

### 国保ミニだより

町が医療機関などに支払った5月 分の医療費は、約 5,332 万 2 千円(前 年同月比 4.3% の減) です。 病気の予防は、早期発見、早期治

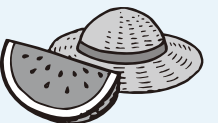

癢が大切です。おやみな転医はつつしみ、医療費を大切 に使いましょう。

平成 18 年度いきいき講座のお知らせ

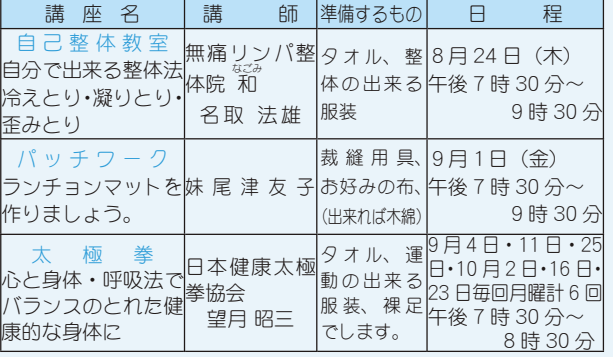

開催場所 町総合会館2階 働く婦人の家

受講料 無料 (テキスト代と材料費は有料となります)

対 象者 町内在住者 (男女を問わず参加できます)

受付開始 8月1日 (火) ~ 定員になり次第締切ます。 午前9時~午後5時まで(定員はいずれも10名)

申込みは原則として電話で受付をします。

- \*土曜・日曜・祭日は除きます。
- 役場いきいき健康課 児童家庭係(☎ 275-2111 内線 257) 問合せ 町働く婦人の家 (総合会館内) (☎ 275-6461)

#### $\overline{a}$   $\overline{a}$   $\overline{a}$ 女性のためのⅠ目分磨き講座」開催

男女が対等な立場で様々な活動に参画する男女共同参画社 会では、女性も自分の意見を発言する機会が多くなります。 「自分の思いを、自分の言葉で表現したい」という女性のみ なさん、その万法、手段について分かり易く学習しませんか。 日 時 9 月 2 日(土) 午前 10 時~午前 11 時 30 分 | ηΛ·ΑβȜΩȜ͉͂ ાȁਫ਼ȁࣣٛ܁ ij ٴȁ࣒ਠȁ࣒ȁ ْܑ̨ͣ͠ġ৹ġකဎġঙ ȁܡͅ༆ਓਬ̱̞̀ͥ૧ঞȆॠধȆΘϋδȜσȆঞ ̻ȁຊܱဥߓȪ४حྫၳȫġġȁ༡ȁਬȁ੫ȁijı ྴ ₩ \$ 3 → 37,521 B 37,7 → → → → B B B 5,5 D ± 0,38 & 35<br>申込み 役場企画行政課企画係(☎ 275-2111 内線 213) ઠ̱̀ȸηΛ·ΑβȜΩȜȹ̞̞̳͂͘ȃ ɖാȆȆਿ͉ੰ̩ 締切り 8月21日(月) テーマ 「自己啓発から全てが始まる」

主催 町男女共同参画プラン「共に生き活き輝け昭和」推進委員会

### お天気フェア 2006

- 内 容 気象台見学・セ 〜 ー 。<br>内 容 気象台見学・地震体験・お誕生日の天気調べ等 ̳̥Ȃزೳ̜ͥͅঞన̈́̓ȪηΛ·ΑβȜΩȜ͂ఱ̧ ȁȁ˔ ijķ Ȫാȫࡿஜ˕শȡࢃࡿ ĵ শ
- - 場 所 甲府地方気象台(甲府市飯田 4-7-29)
	- 参加費 無料、予約不要、当日お気軽においでください。 H P http://www.tokyo-jma.go.jp/home/kofu
	- ̵̞̈́ঞ႒Ȫକͅဣ̫̞̈́ঞȂ̞ͦ̀ͥঞ൝ȫ هྩયరܨ༷౷ຸࢿijijijĮĴķĴĵȫ☎ Ȫ ̵ࣣ࿚
	- その他 駐車場の都合により、お車でのお越しはご遠慮ください。

### 各地区一世帯当たりのゴミ搬出量

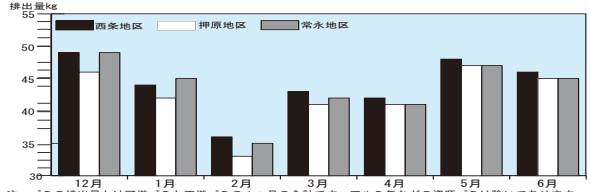

≛ ว๋§◎♯₩ªäºム¤ฐ¤∃äºե₹≋ว≋ãi∌♬◎@₩₹₹∗ ァル§ã⋩ど◎थू▒ªäӵ⋭ωफぁӌ҈≢≄。 昨年同時期と比較すると、西条地区は変わらず、押原地区、常永 地区は残念ながら増加しています。Reduce (リデュース=ゴミ を出さない) Reuse (リユース=ゴミを再使用する) Recycle (リ サイクル=ゴミを再利用する)の再確認や、ゴミの分別をしっか り行いゴミの減量を心がけましょう!!

# **⋥**んなの広場 あめまの ®アイドル®

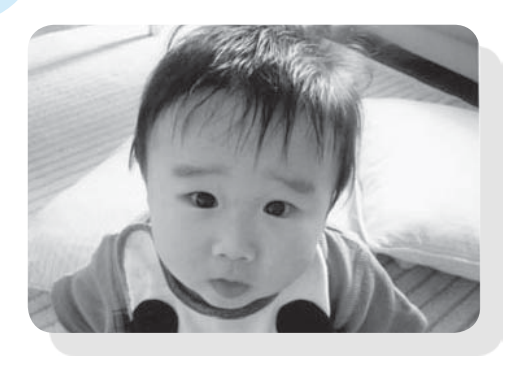

 $\bar{z}^{\ast}$ 秋山 。<br>山 翔亜<ん 平成 17年 10月 30日生 (西条) (父) 誠さん (母) 千夏さん 翔亜の笑顔が大好き。これからも毎日 を楽しく過ごそうね。

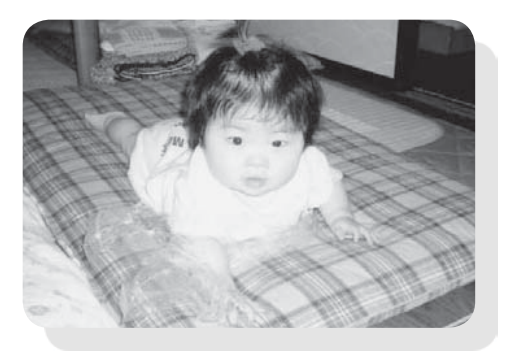

滝□ たきぐち めいちゃん 平成 17年 10月6日生 (西条) (父) 功さん (母) 恵理香さん  $\Gamma$ となりのトトロ」のメイちゃんみたい に明るく元気いっぱいの笑顔ですくすく 音ってね♡♡

わが家のアイドル募集中!お申込みは、役場企画行政課企画係 (☎275-2111内線212) まで まちの動き ࢛ȁ૽ 男  $\overline{\mathbf{v}}$ 世帯数 16,418  $\lambda$  (+15)  $8,465 \downarrow (\pm 0)$  $7,953 \downarrow (+15)$  $6,457 \bar{p} (+ 8)$ \*まちの鳥 =ひばり \*まちの花 =れんげ \*まちの木<br>=乙女椿 7月1日現在 ( ) 内は前月比 **AL AIO健康**<br>RESERVANCE SARAWARE 2009 ≪じゃが芋入りオムレツ≫ (4人分) \*冷凍ポテト 150g \*卵 イ個 \*塩・コショウ 少々 \*玉ネギ 1/2個 \*ピーマン 2個 \*ロースハム薄切 3枚 \*にんにく 少々 \*塩・コショウ 少々 \*サラダ油 大さじ2 ●作り方 1 ポテトは自然解凍し、角切りにする。 2 玉ネギ・ピーマン・ハムは、角切りにする。 3 卵を溶きほぐし、塩・コショウを加える。 4 油を熱し、にんにくと玉ネギを炒め、透き通ったら、3 水を鍋に入れ、沸騰したら固形スープの素を入れて ピーマン・ハム・ポテトの順に炒め塩・コショウ する。 5 3の卵を流し入れて混ぜ、蓋をして焼く。 (フライパンの大きさ・火力に応じて何回かに分け て焼くと良い 6 卵に八分通り火が通ったら、フライパンの蓋を利用 して裏返して焼く。 ≪大豆とじゃこの炒め物≫ (4人分) \*茹で大豆 200g \*ちりめんじゃこ 60g \*ししとう 8個(または、角切りピーマン2個) \*サラダ油 大さじ1 \*ごま油 小さじ1 \*しょう油 小さじ2 \*みりん 小さじ2 ●作り方 1 ししとうは、へたを除き 1.5 cm巾に切る。 2 フライパンにサラダ油を熱し、ちりめんじゃこをき つね色になるまで炒める。 3 ここに大豆を加えて炒め合わせ、ししとうを加えて ゆっくりと炒め、しょう油とみりんで調味し、一 混ぜして、火を止める。 ≪ツナ野菜スープ≫ (4人分)  $*$ 水 5カップ  $*$ ツナ缶 1缶 \*にんじん 1本 \*さやえんどう 適量 \*固形スープの素 2個 \*塩·コショウ 少々 ●作り方 1 にんじんは千切りにする。 2 ツナ缶の油を切り、缶から出してほぐす。 溶かす。 4 1を入れ、柔らかくなったら2を入れ、調味する。 <u>デヤイルドシート 対象者 町内に住所を有する、1 歳未満の子供の保護者の万 利用料 無料</u> ࿚̵ࣣ ાْܑ࣐ଽهȁ࣐ଽ߸Ȫ☎ ijĸĶĮijIJIJIJȁඤ ijIJĴȫ ဓমު ࢩ༭ ̱̠ͩ͡ ଼IJĹįĹįIJġġġijĵ

ࢩġ༭

̱̠ͩ͡

500S

सि

8日<br>日

 $\overline{\mathcal{C}}$